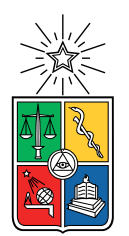

UNIVERSIDAD DE CHILE FACULTAD DE CIENCIAS FÍSICAS Y MATEMÁTICAS DEPARTAMENTO DE CIENCIAS DE LA COMPUTACIÓN

#### DESEMPEÑO DE MUJERES EN EL DESARROLLO DE SOFTWARE EN EL DEPARTAMENTO DE CIENCIAS DE LA COMPUTACIÓN DE LA UNIVERSIDAD DE CHILE

#### MEMORIA PARA OPTAR AL TÍTULO DE INGENIERA CIVIL EN COMPUTACIÓN

### CATALINA JAVIERA ROJAS ZÚÑIGA

#### PROFESORA GUÍA: MARÍA CECILIA BASTARRICA PIÑEYRO

#### MIEMBROS DE LA COMISIÓN: FRANCISCO GUTIÉRREZ FIGUEROA JOCELYN SIMMONDS WAGEMANN

SANTIAGO DE CHILE 2023

## Resumen

Globalmente, la presencia de mujeres en áreas de STEM (Science, Technology, Engineering and Mathematics) siempre ha sido menor en comparación a la de hombres. Diferentes estudios internacionales respaldan que esta tendencia se debe a diferentes prejuicios de género y a la forma de ense˜nanza que esta ´area presenta. Sin embargo, la cantidad de estudios relacionados a la mujer en el área de computación son mínimos y no se encuentran actualizados. En Chile también se observa esta realidad, y si bien se han implementado diferentes esfuerzos para aumentar la cantidad de mujeres dentro de las carreras como ingeniería, como el Programa de Ingreso Prioritario de Equidad de Género de la Facultad de Ciencias Físicas y Matemáticas de la Universidad de Chile o la asociación Niñas Pro, no existen estudios que respalden el efecto de estos programas en la cantidad de mujeres que deciden seguir sus estudios en las ´areas de STEM, como tampoco datos concretos del desempe˜nos que ellas presenta en sus años de estudio.

La creación de investigaciones actualizadas con datos concretos sobre la presencia de las mujeres y su desempeño en estas áreas es de suma importancia para evaluar e implementar nuevos esfuerzos que atraigan a las mujeres a las áreas de STEM. Por lo que el objetivo de este trabajo fue generar una herramienta que permita estudiar el desempeño de las mujeres en los ramos obligatorios dictados por el Departamento de Ciencias de la Computación (DCC) en pregrado.

Para generar esta herramienta se determinaron diferentes métricas que pudiesen evaluar el desempeño de las mujeres, y según ellas, los datos necesarios para la extracción de estos en las API del DCC y UCampus. Utilizando Django como base de la herramienta, junto con PostgreSQL para la base de datos, se utilizaron comandos personalizados de django-admin para obtener los datos y poblar las tablas de los modelos de la herramienta diseñados en base a estos.

Según los resultados obtenidos se realizaron diferentes análisis, estos mostraron una tendencia al aumento de la cantidad de mujeres en la carrera de computación, sin embargo, sin mucha variación en el porcentaje en comparación al de los hombres. Además, en la evaluación de los datos globales, por año y por ramo, se vio que existe un mejor desempeño de las mujeres en comparación a los hombres, siendo tres ramos los que mostraron una diferencia significativa. Esta herramienta cumplió con la función de entregar información actualizada sobre las mujeres en la carrera de Ciencias de la Computación en el DCC, abriendo las puertas a la creación de futuros estudios que puedan complementar la información entregada con nuevas métricas y variables de importancia.

A mi abuelo Daniel.

## Agradecimientos

A mis padres, que estuvieron ah´ı para mi con un chocolate si lo necesitaba, sobre todo mi madre que fue la que siempre vio todo el estrés que pasé, muchásimas gracias e infinito amor.

A todas las personas que pude conocer en bachi, pero sobretodo a Paula Pinto, lo mejor que me dejó este paso por la universidad, apañadora siempre, una compañera para pasar las penas con helado y celebrar los triunfos. En serio, qu´e habria sido de mi en esta facultad sin ella.

A Camila, mi amiga de tantos años, tus mensajes de ánimo y tu preocupación constante los agradeceré eternamente. A Javiera y Valentina, la distancia no nos alejó para nada y ya no se salvarán de mi, las adoro mucho.

A Katalina y Cote, las que me han acompa˜nado en tantas locuras y altibajos. Unas personitas maravillosas que espero tener conmigo siempre.

A Loreto, agradezco mucho ese día que ninguna sabía nada de la clase y así comenzamos a hablar. La U no habría sido lo mismo sin las tardes programando con kpop de fondo. Eterna partner en los ramos y trabajos, mi mayor amiga en el DCC.

Por último, a mi profesora guía Cecilia Bastarrica, alguien que me apoyó durante todo este proceso y me retó de ser necesario para poder seguir. Este trabajo no habría podido salir adelante sin su avuda. Además de una buena profesora una increíble persona.

## Tabla de Contenido

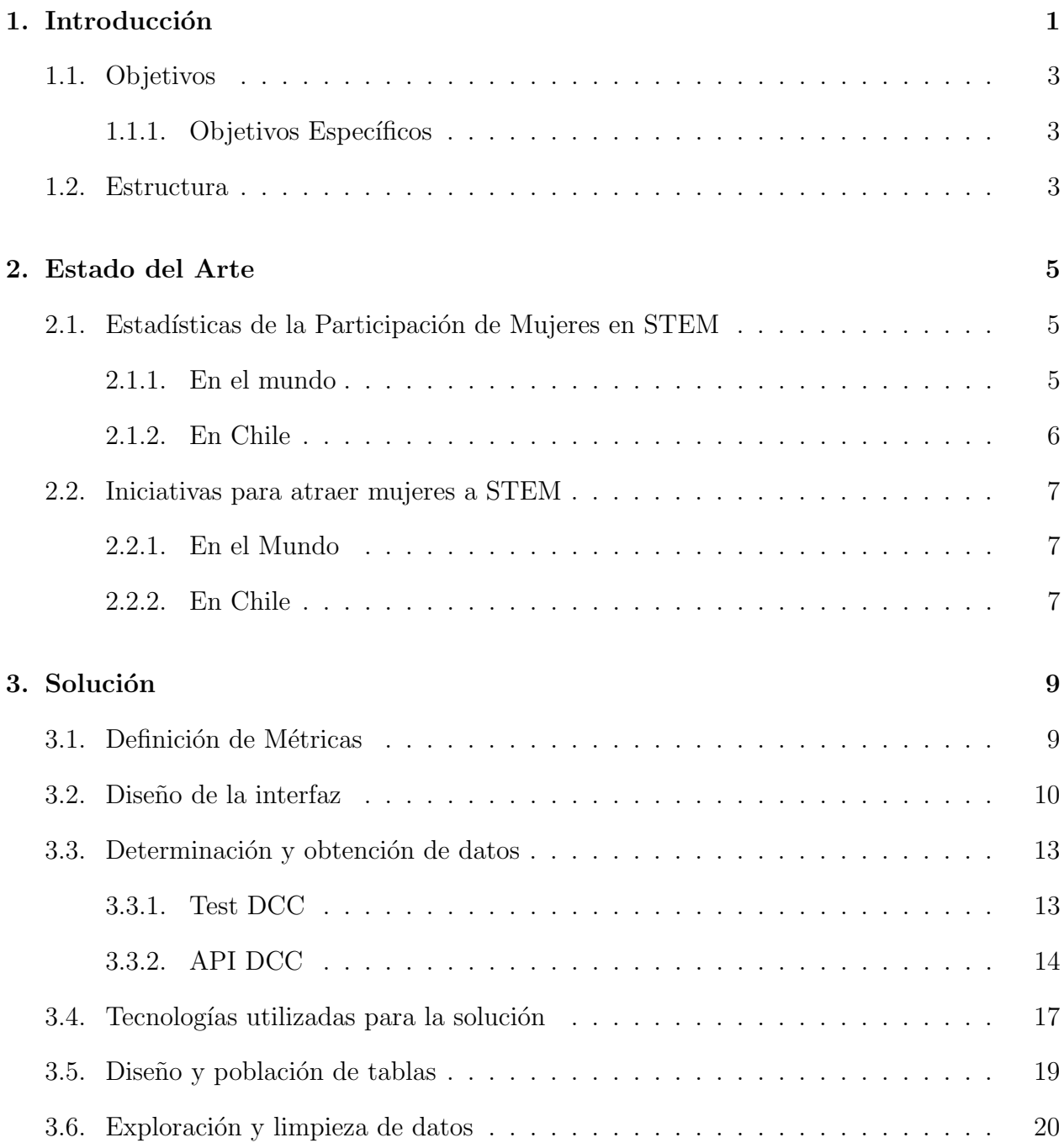

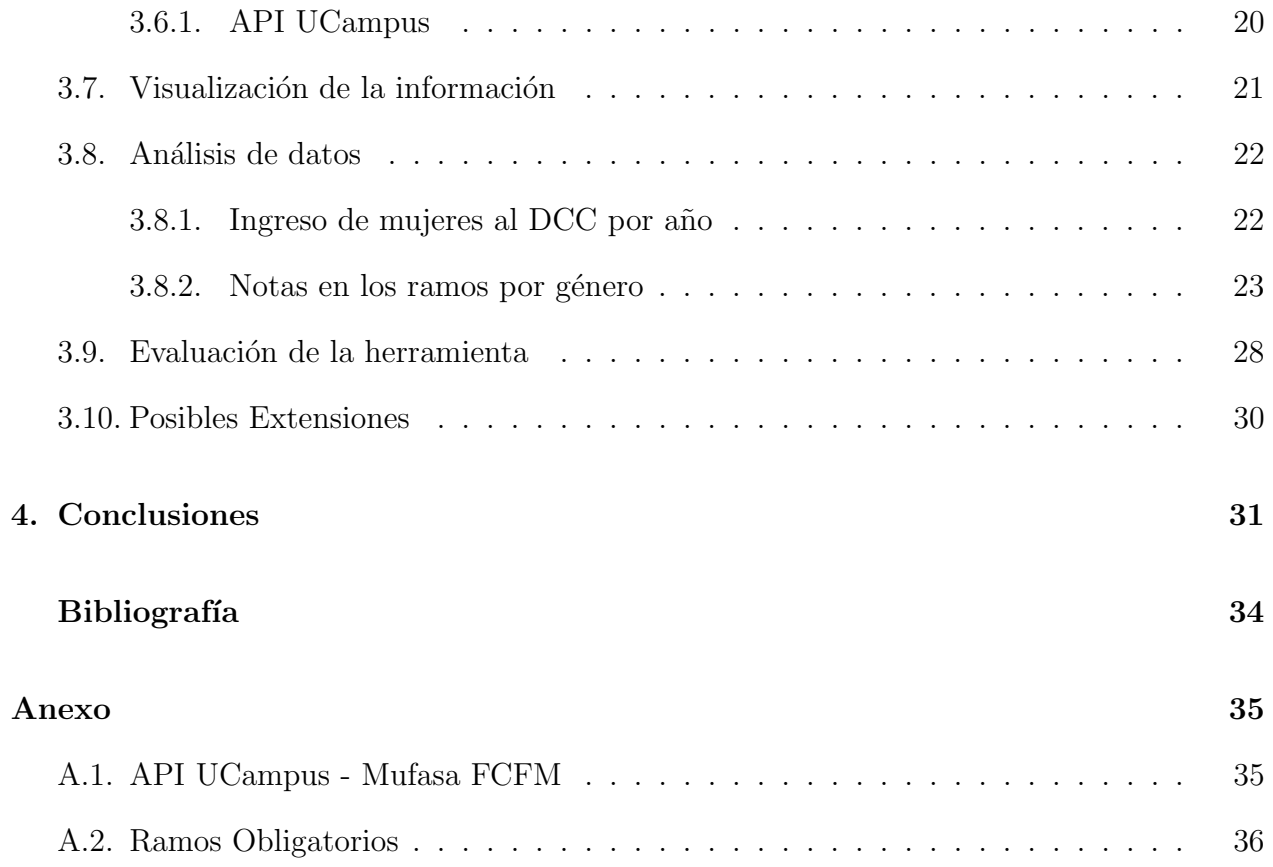

# ´ Indice de Tablas

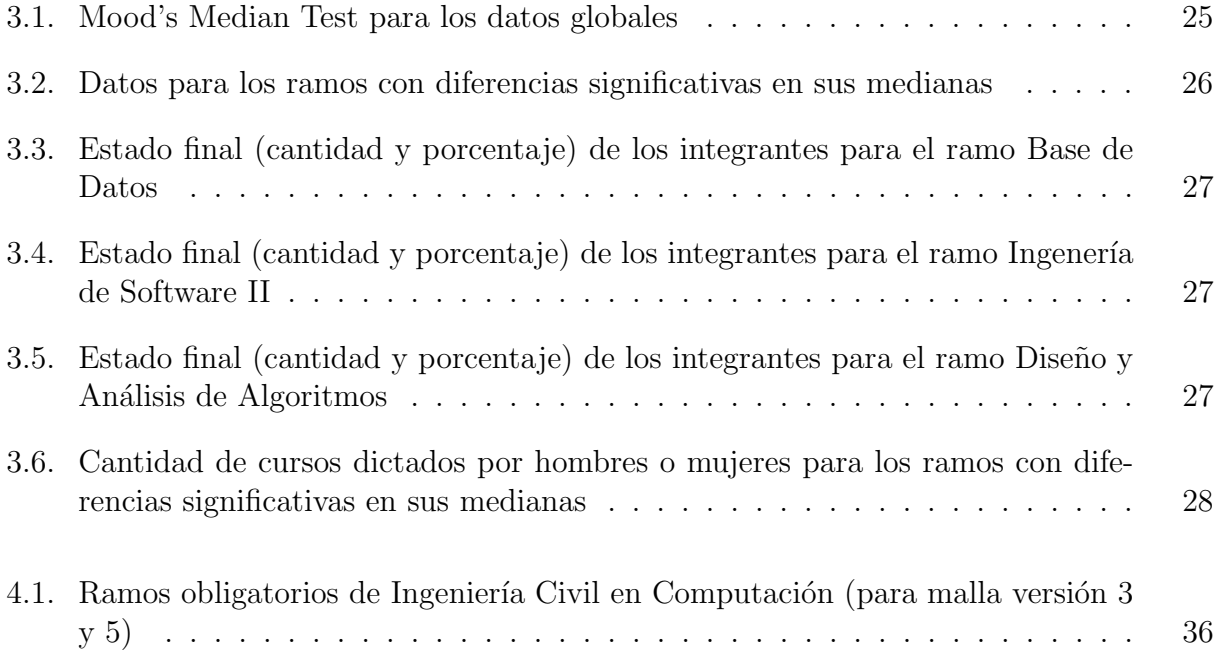

# ´ Indice de Ilustraciones

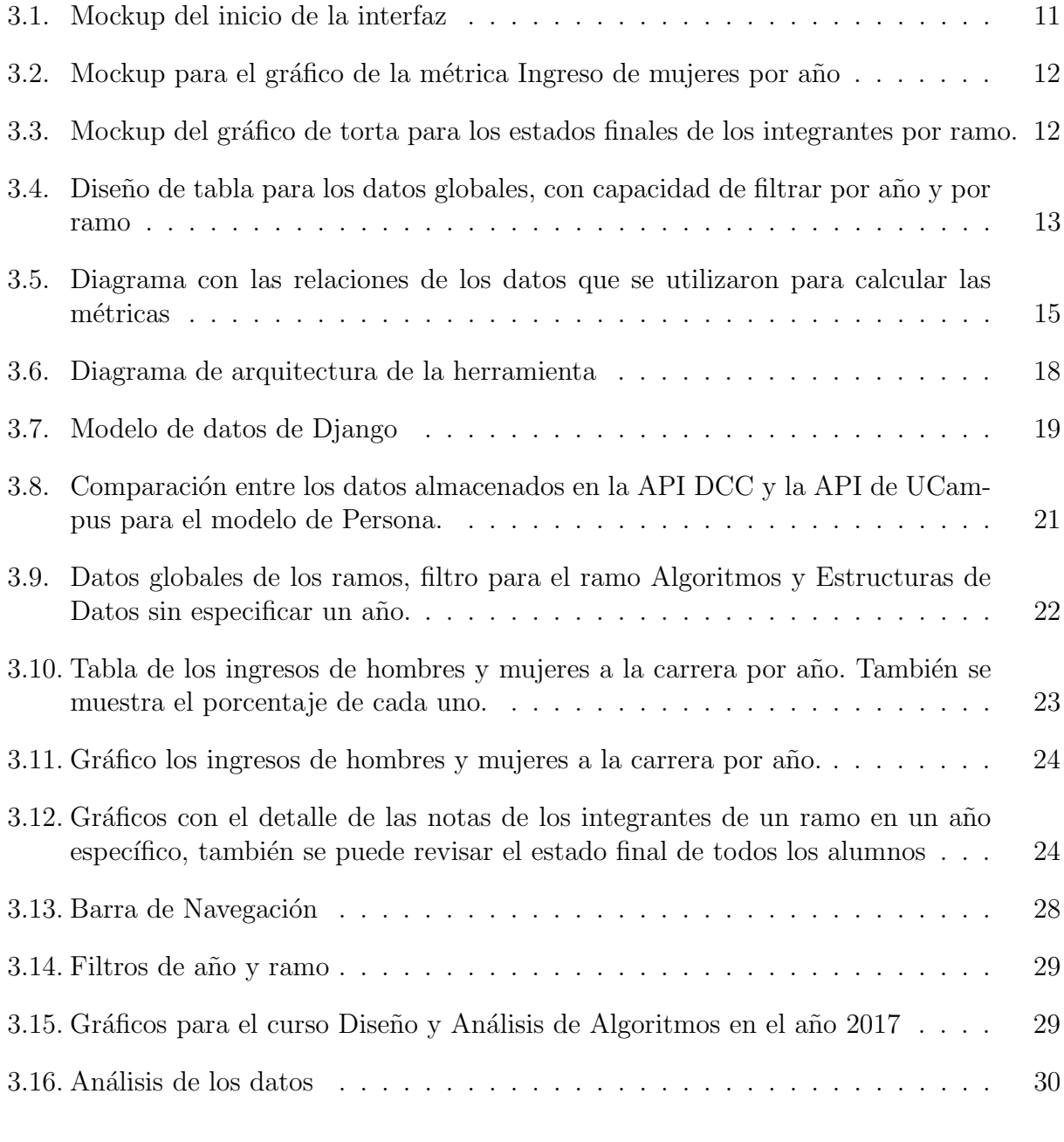

[4.1. Diagrama con las relaciones de los modelos en la API Ucampus - Mufasa FCFM](#page-42-2) 35

## <span id="page-8-0"></span>Capítulo 1

## Introducción

Durante mucho tiempo se ha visto que la presencia de mujeres en áreas de ciencia, tecnología, ingeniería y matemáticas (STEM por sus siglas en inglés) es considerablemente menor a la de hombres. Cuando vemos el caso de las mujeres en la computación y en el área de desarrollo de software, esta brecha es a´un mayor. Adem´as, existe el prejuicio de que las mujeres tienen un peor desempeño en el desarrollo de software en comparación a los hombres o que destacan en áreas que no son tan valoradas como control de calidad y gestión de proyectos. Estos estereotipos son habitualmente creados sin datos concretos que los respalden.

En las grandes empresas de tecnolog´ıa, como lo son Amazon, Facebook o Google, las mujeres ocupan aproximadamente 1 de cada 4 de los puestos en tecnolog´ıa. Mientras que en el ´area de liderazgo ocupan una cantidad similar en puestos ejecutivos, senior y management [\[14\]](#page-40-1). Aunque algunas de estas empresas han aplicado programas para promover a las mujeres a tener mayores oportunidades laborales o mayor soporte dentro de las ciencias y tecnolog´ıa, no se ha invertido mucho en etapas m´as tempranas como lo son al estar estudiando en la universidad.

Muchos de los datos encontrados en relación a las mujeres en STEM tienen que ver con los porcentajes en puestos de trabajo, se encuentran varios estudios y trabajos dedicados a la brecha que hay dentro de los trabajos m´as especializados. Por ejemplo, se habla de que hay un déficit de trabajadores en el área de Inteligencia Artificial (AI) [\[9\]](#page-40-2), área donde hay un porcentaje muy bajo de mujeres, donde Amazon ha sido una de las empresas que ha intentado corregir esta brecha de género desde 2018. Pero no se encuentran estudios sobre c´omo se desenvuelven las mujeres en su etapa de estudiantes y qu´e factores pueden llevar a que algunas se desempeñen en distintas áreas. También se encuentra poca información sobre iniciativas que puedan ayudar a que las mujeres tomen interés por campos como la inteligencia artificial.

Es importante comenzar desde etapas más tempranas a acercar la computación a las mujeres, además de buscar métodos de enseñanza que sean más atractivos a ellas. Normalmente se enseña de una manera más abstracta que concreta, tendiendo a ser esta última la más apropiada para las estudiantes seg´un Anne-Gaelle Colom [\[10\]](#page-40-3). Esto tambi´en puede ser una causante de que las mujeres se vean desalentadas a seguir carreras en el área de la computación.

Se han hecho investigaciones sobre la mujer en STEM en Latinoamérica [\[2\]](#page-40-4) y algunos específicamente en las carreras de ingeniería en computación/informática, como fue el estudio realizado en la universidad Nacional de Costa Rica [\[12\]](#page-40-5). En este trabajo se vio que las mujeres tienen mayor dificultad en los cursos introductorios de la carrera, donde acciones como programaci´on por pares podr´ıa ayudar a incrementar el ´exito de los estudiantes de ambos sexos. También se obtuvo que las mujeres tienden a concluir el plan de estudios en mayor medida que los hombres, lo que nos indica una menor cantidad de deserciones, además de tener un rendimiento parecido o mejor en los cursos.

En el caso de Chile, no hay muchos estudios recientes sobre el porcentaje real de mujeres en carreras de computación. Existe la página Mi Futuro<sup>[1](#page-9-0)</sup> la cual recopila en informes anuales la brecha de género que existe en diferentes carreras de educación superior [\[1\]](#page-40-6). Estos informes incluyen información en áreas de STEM y la página web permite revisar el detalle de la carrera de Ingeniería Civil en Computación e Informática, sin embargo, no existe el detalle de cada universidad ni de cada ramo incluido en la carrera. Debido a esto sigue quedando la duda sobre las razones de por qu´e esta brecha con los hombres no se ha acortado.

Existen proyectos e iniciativas para atraer a más mujeres al área de la computación como lo son el proyecto SAGA (STEM and Gender Advancement)<sup>[2](#page-9-1)</sup> y Niñas PRO <sup>[3](#page-9-2)</sup>. Este último una corporación sin fines de lucro con la misión de que más niñas y adolescentes se les enseñe a programar y acercar el área de ciencias y tecnología a ellas.

Para el caso de Niñas PRO, se tiene información de los esfuerzos que se han realizado para acercar el área de computación a las mujeres, pero sigue siendo un impacto limitado donde se ve la necesidad de comenzar a acercar a las mujeres en edades más tempranas al área, idealmente de parte de otras mujeres [\[8\]](#page-40-7).

Aun así, hay una falta de información de otros esfuerzos que se han hecho para incentivar a que las mujeres prefieran el área de la computación, además de conocer si estos han sido exitosos en alguna medida.

Centrándose en el caso de la Facultad de Ciencias Físicas y Matemáticas de la Universidad de Chile, se han visto esfuerzos para atraer a más mujeres al área de ingeniería. Uno de ellos es el Programa de Ingreso Prioritario de Equidad de Género (PEG)<sup>[4](#page-9-3)</sup>, donde se asegura una cantidad de cupos para el ingreso de las mujeres que estén en las primeras posiciones de la lista de espera aL Plan Común de Ingeniería Civil. Desde su implementación en el año 2014, se ha visto un aumento de mujeres en las carreras que dicta la facultad pero la mayoría de estas no elige la carrera de Ciencias de la Computación [\[16\]](#page-41-0).

Al ver que hay una falta de datos en donde apoyarse para ver qué esfuerzos se pueden tomar para atraer a más mujeres a la carrera, se propone desarrollar una herramienta que permita revisar el desempeño de las mujeres en varios aspectos, revisando los datos de los ramos obligatorios dictados por el Departamento de Ciencias de la Computación (DCC) en pregrado.

<span id="page-9-1"></span><span id="page-9-0"></span><sup>1</sup>https://mifuturo.cl/

<sup>2</sup>https://minmujeryeg.gob.cl/wp-content/uploads/2021/08/Diagnostico-indicadores-politicas-generodesarrolladas-Estado-STEM.pdf

<span id="page-9-2"></span><sup>3</sup>https://ninaspro.cl/

<span id="page-9-3"></span><sup>4</sup>http://ingenieria.uchile.cl/admision/admision-especial-pregrado/94355/cupos-equidad-de-genero

## <span id="page-10-0"></span>1.1. Objetivos

El objetivo general de esta memoria es la realización de una herramienta que permita estudiar el desempeño de las mujeres en los ramos obligatorios dictados por el DCC en pregrado. Los datos estudiados comprenden desde el año 2009 hasta el 2021, dando un total de 13 años.

El rango de años estudiados corresponde a los cursos realizados de los ramos obligatorios comprendidos en las últimas dos versiones (v3 comprendida entre los años  $2009$  a  $2018$  y v5 desde el 2019 hasta el 2021) de la malla de Ingeniería Civil en Computación.

Otro objetivo es que esta herramienta pueda servir en futuros estudios e investigaciones para determinar otras conclusiones y/o complementar la información obtenida sobre el tema aplicando nuevas métricas.

Para comenzar con la herramienta, se platea la siguiente duda: ¿cómo es posible medir el desempeño de un estudiante?

### <span id="page-10-1"></span>1.1.1. Objetivos Específicos

- 1. Determinar métricas a estudiar para la obtención de datos.
- 2. Obtener un conjunto de datos de los ramos obligatorios del DCC según las métricas determinadas.
- 3. Diseñar e implementar una herramienta que sea capaz de mostrar los datos obtenidos, filtrándolos por distintos criterios, tanto en tablas como gráficos, además de los análisis obtenidos en base a estos.
- 4. Aplicar la herramienta para analizar los datos obtenidos de acuerdo con las métricas que fueros definidas y obtener conclusiones.

En base a los resultados obtenidos del conjunto de datos, se podrá demostrar con fundamento si efectivamente hay una diferencia de desempeño entre las mujeres y hombres. De ser así, revisar cuáles son las áreas de la computación en que existe esta diferencia.

Teniendo esta herramienta, es posible tomar decisiones de cambio en base a los datos que entrega. Además es un apoyo para la toma de decisiones en cuanto a qué iniciativas implementar según el conocimiento que nos entregan los datos recopilados para que hayan más mujeres en computación.

## <span id="page-10-2"></span>1.2. Estructura

En el próximo capítulo se presenta el estado del arte con respecto al tema, mostrando que el nivel de mujeres en el área de la computación sigue siendo bajo pese a las iniciativas que se han realizado para cambiar esto. También se deja en evidencia la falta de información concreta que pueda respaldar o rechazar la idea de que las mujeres en computación (tanto en Chile como a nivel global) tienen un peor desempeño.

Se procede a explicar cómo se llevó a cabo la solución, detallando las métricas elegidas y cómo pueden aportar datos relevantes para el estudio. Se describen los bosquejos de la arquitectura de la herramienta y los mockups de lo que muestra, además de las tecnologías ocupadas en el desarrollo.

La obtención de datos fue hecha desde 2 fuentes distintas, se describe la obtención de estos, estudiando las relaciones durante su exploración. Se procede a la creación de las tablas para almacenar los datos necesarios y, finalmente, se realiza la visualización en la herramienta y análisis de estos.

## <span id="page-12-0"></span>Capítulo 2

## Estado del Arte

En esta sección se hablará sobre los datos que se tienen sobre la cantidad de mujeres en STEM tanto en el mundo como en Chile. Adem´as de las iniciativas que se han realizado para incentivar a más mujeres en el área de STEM.

### <span id="page-12-1"></span>2.1. Estadísticas de la Participación de Mujeres en STEM

#### <span id="page-12-2"></span>2.1.1. En el mundo

Según un estudio realizado por la UNESCO en el año 2017 [\[21\]](#page-41-1) globalmente solo un 31 % de las mujeres que cursaban estudios superiores lo hacen en áreas de STEM, donde un  $15\%$  está el área de salud y bienestar,  $8\%$  elige ingeniería, manufactura y construcción,  $5\%$  ciencias naturales, matemáticas y estadísticas y un  $3\%$  en información, comunicación y tecnología.

Un reporte del Reino Unido [\[17\]](#page-41-2) mostró que, aunque el total de mujeres que trabajó durante los años 2019-2020 alcanzó un récord de 72,4%, solo un 24% de los trabajadores en el área de STEM correspondían a mujeres, demostrando que la brecha en esta área se mantiene aún teniendo más mujeres en los puestos de trabajo.

En el UNESCO Science Report 2021 [\[15\]](#page-41-3), se concluye que las mujeres siguen siendo una minoría en campos como la ingeniería, física, matemáticas y computación. Además, se ve que esta brecha aumenta en cargos con mayor especialización, aún teniendo una escasez general de personas con habilidades específicas, lo que provoca un freno en el progreso en estos tiempos. Un ejemplo de esto es la falta de personas, en general, en el campo de Inteligencia Artificial. Se hace alusión a no solo atraer mujeres a estas áreas, sino que mantenerlas y lograr una especialización.

Aunque la UNESCO hace un esfuerzo por recopilar los datos a nivel mundial de las mujeres en la computación, en este mismo informe se dice que "no se puede gestionar lo que no se puede medir", aludiendo a que en muchas partes del mundo no se tienen datos de estas brechas de género. Regiones como Oceanía o el Sudeste asiático no reportan sus cifras con regularidad, lo que hace que no se pueda comparar datos de distintas regiones y países. Con esto, hay una gran limitación de sacar conclusiones (y, tomar acciones específicas según estas conclusiones) a nivel nacional, regional y global. Se ve la necesidad de tener datos sobre las mujeres en STEM a nivel global y de manera regular, con el fin de poder tener la información suficiente para comparar entre los distintos países y poder tomar acciones con fundamentos.

### <span id="page-13-0"></span>2.1.2. En Chile

Un estudio hecho por Acción Educar el año 2021 [\[4\]](#page-40-8), muestra que las matrículas de mujeres llegan a  $54\%$  en educación superior el año 2020. Sin embargo, Aunque las carreras asociadas a tecnología, computación, mecánica, electrónica y construcción alcanzan la mayor cantidad de matrículas en general, en el caso de las mujeres alcanza una participación de solo el  $20\%$ . Esto muestra un leve crecimiento respecto al año anterior  $(19\%)$ , pero sigue siendo menor al mayor porcentaje registrado el año 2013, con un 23 %. Hay una necesidad de potenciar el ingreso de mujeres a estas áreas.

Revisando otros estudios que se han hecho sobre el porcentaje y desempeño de las mujeres en computación en el país, uno de los más recientes es del año 2016 por la Asociación Chilena de Empresas de Tecnologías de la Información (ACTI) [\[3\]](#page-40-9), donde se afirma que la participación femenina en tecnologías de la información (TI) es cercana al  $5\%$ . Sin embargo, además de las noticias que salieron sobre este estudio, no se encontraron estos datos para analizarlos en profundidad. Aparte de esta publicación, el Ministerio de la Mujer y Equidad de Género [\[11\]](#page-40-10) mostró que aunque el  $53\%$  de las matrículas universitarias en el año 2018 correspondía a mujeres, solo alcanzaban 1 de cada 4 matrículas en el área de STEM.

En la Facultad de Ciencias Físicas y Matemáticas de la Universidad de Chile (FCFM), se elaboró un informe anual [\[6\]](#page-40-11), donde uno de sus puntos habla del tiempo que demoran hombres y mujeres en titularse. En el año 2010 se tiene que en un tiempo menor a 8 años, las mujeres muestran un mejor rendimiento que los hombres. En el a˜no 2020 sigue ocurriendo lo mismo, llegando a haber una diferencia de hasta 1 a˜no. Aunque se tienen estos datos de manera general, no se tienen datos específicos de la carrera de Ingeniería Civil en Computación.

Teniendo esto en cuenta, en nuestro país se tiene una idea general de la cantidad de mujeres que está en carreras de STEM, pero no se tiene tan claro cuántas de estas personas pertenecen específicamente al área de computación y desarrollo de software. En la misma FCFM, no se encuentran datos concretos de esta rama ni tampoco existen estudios que se centren más específicamente en el desempeño y sus razones tras de ello.

En el caso del DCC, no se cuenta con datos sobre el desempeño de las mujeres a través de los años, las notas obtenidas en los ramos obligatorios de la carrera ni cuánto demoran en terminar. No se sabe en qué áreas de la computación tienen mejores resultados o presentan mayor dificultad. Existe una necesidad de obtener estas estadísticas para un mejor entendimiento y toma de decisiones de qué hacer para poder atraer a más mujeres a la computación y potenciar su desempeño.

## <span id="page-14-0"></span>2.2. Iniciativas para atraer mujeres a STEM

### <span id="page-14-1"></span>2.2.1. En el Mundo

Centrándose en los esfuerzos que se han hecho para atraer a más mujeres a las carreras de STEM, unas de las iniciativas de la UNESCO fue lanzar en el año 2015 un proyecto denominado SAGA [\[20\]](#page-41-4) en apoyo a la igualdad de género en ciencia, tecnología e innovación. Este proyecto quiere entregar herramientas a los gobiernos para ayudar a reducir la brecha de género en Ciencias, Tecnología e Innovación (STI por sus siglas en inglés) en todos los niveles de educación e investigación. En el estudio realizado se ve que el desempeño entre hombres y mujeres en el área de STEM es muy parecido en más de la mitad de los países en los primeros años de educación y varían levemente según pasan los grados. De este mismo proyecto se encontró que la brecha de género se amplía entre los niveles de licenciatura y posgrado (como maestría o doctorado).

Aunque se tienen varias iniciativas para las mujeres que trabajan en el área de STEM, como lo son el apoyarlas con más oportunidades de financiamiento para investigación, estas ayudas llegan a las mujeres que ya han terminado sus estudios, logrando mantenerlas en el ´area pero no aumenta en el porcentaje de mujeres que hay. Pensando en esto, vuelve a reforzarse la idea de que es necesario tomar medidas en épocas más tempranas como son el colegio o la universidad. Además, muchas veces las iniciativas que se realizan son esporádicas o de corta duración, no logrando un gran impacto.

Como se mencionó anteriormente, para tener más mujeres en computación primero es necesario tener m´as estudiantes mujeres que se interesen en una carrera perteneciente a este campo [\[10\]](#page-40-3). Algunas de las iniciativas que se han mencionado para alcanzar este objetivo son el crear conciencia sobre las carreras tecnológicas a modo de contrarrestar las posibles percepciones negativas que pueden haber, comenzar a enseñar programación desde edades tempranas, creación de programas que incentiven a jóvenes a seguir una carrera en STEM.

### <span id="page-14-2"></span>2.2.2. En Chile

En el caso de Chile, en el año 2019 se anunció que se implementaría el proyecto SAGA en nuestro país [\[19\]](#page-41-5) para disminuir esta brecha de género, diciendo que para poder eliminarla primero se deben contar con datos confiables y necesarios. También quiere implementarse en un esfuerzo de un crecimiento de las mujeres científicas y, por tanto, de las ciencias. Con esto se puede ver que hacen falta estudios y recopilación de datos de mujeres en STEM en Chile y, en específico, en el área de desarrollo de software. Hay que mencionar que debido a la pandemia, no se sabe si la implementación de SAGA se llevó a cabo y qué resultados se han obtenido.

Una iniciativa apoyada por la FCFM en el año 2021, es el proyecto Contribuyendo a una cultura de Diversidad de Género en  $Cyr<sup>1</sup>$  $Cyr<sup>1</sup>$  $Cyr<sup>1</sup>$ , el cual se centra en promover el interés científico y tecnológico a estudiantes mujeres, además de cuestionar estereotipos de géneros presentes

<span id="page-14-3"></span><sup>1</sup>http://ingenieria.uchile.cl/noticias/179433/proyecto-busca-romper-estereotipos-de-genero

en esta área. También existen encuentros como ChileWiC<sup>[2](#page-15-0)</sup>, un espacio para visibilizar a las mujeres que trabajan en las disciplinas relacionadas al área de la computación, además de motivar a más mujeres mediante charlas y otras actividades.

En la misma FCFM se tiene el Programa de Ingreso Prioritatio (PEG), mencionado anteriormente como una medida aplicada desde el año 2014 y creada con el fin de potenciar el ingreso de mujeres a la carrera de Ingeniería Civil Plan Común. Esta medida intenta contrarrestar los sesgos culturales que frenan a las mujeres de postular a las carreras de estas áreas, históricamente vistas como carreras que son predominantemente para hombres. Inicialmente el programa contaba con 40 cupos para el proceso de selección del año 2014, los que han ido en aumento llegando a 85 para el proceso de admisión del año 2023.

En el DCC se hizo una investigación sobre el impacto de acciones de discriminación positiva sobre las estudiantes de ciencias de la computación e ingeniería de software [\[16\]](#page-41-0), donde se menciona que en un estudio de 2018 se vio un incremento de las mujeres en computación a  $17\%$  (en comparación al  $13\%$  reportado en el año 2017), dando cuenta de una necesidad de creación de programas más específicos para atraer mujeres al área. Se trabajó con datos del 2006 al 2020 y se comparó el ingreso a la carrera de computación según tipo de admisión, donde se vio que las mujeres con ingreso por PEG no elegían tanto esta opción como las personas que entraron por ingreso regular. Se necesitan más análisis de datos para ver qué otras medidas se pueden implementar o qué cambios pueden hacerse a los ramos del departamento para hacerlos m´as atractivos a las mujeres.

Aunque existen estudios e iniciativas para atraer a más mujeres a las áreas de STEM, no se percibe un gran aumento de las mujeres que sigan el área de la computación. Esto se ve replicado no solo en Chile, sino que también en otros países de Latinoamérica.

<span id="page-15-0"></span><sup>2</sup>https://chilewic.cl/

## <span id="page-16-0"></span>Capítulo 3

## Solución

Se quiere medir el desempeño de las mujeres en el departamento de computación, por lo que es necesario definir las métricas que serán de ayuda para determinar los datos necesarios en esta herramienta y así obtener los análisis sobre estos.

### <span id="page-16-1"></span>3.1. Definición de Métricas

#### Cantidad de mujeres que entran cada año a la carrera de computación

Para este estudio, se toma como estudiante de computación un alumno que haya cursado el ramo obligatorio Ingeniería de Software I. Como existen muchos estudiantes de otras carreras que toman ramos de la malla de computación como electivos, u otros alumnos que inscriben los ramos de computación con intención de terminar la carrera pero sin realizar el cambio de c´odigo de forma inmediata, no podemos basarnos en el a˜no que cambian c´odigo o cuando toman el primer ramo obligatorio de computación para determinar el año de ingreso. Ingeniería de Software I necesita Base de datos y Metodologías y diseños de la computación como requisitos, no es un ramo que se tome normalmente como electivo.

Teniendo el dato de la cantidad de los alumnos que aprueban el ramo de Ingeniería de Software I cada año, se puede comprobar en qué año aprobaron el ramo de Algoritmos y Estructuras de datos, finalmente considerando este como el a˜no de ingreso a la carrera.

#### Cantidad de mujeres y hombres que hay en los ramos obligatorios del DCC

Se debe tener el dato de la cantidad de mujeres y hombres que hay en cada curso como base para otros análisis. También, permite observar cuánto han cambiado estos números en el tiempo, si ha aumentado o disminuido la relación de ingreso de hombres y mujeres cada año, además de revisar si hubo un evento significativo que pudo aumentar la cantidad de mujeres en un año específico.

#### Promedio de Notas de los cursos

Uno de los datos más objetivos que se puede tener son las notas que tiene un alumno en un determinado curso. Se pueden comparar los promedios de notas que tienen los hombres con el de las mujeres en un determinado ramo cada año, además de ver el promedio general de hombres y mujeres. Así, se visualiza en qué ramos se tiene un mayor, menor o igual promedio entre hombres y mujeres. Con an´alisis posteriores se puede confirmar si estas diferencias son significativas.

#### Tasa de Reprobación de cada ramo

Otro punto interesante de estudio es cuántos hombres y mujeres reprueban los ramos obligatorios de computación, quizás uno de estos tenga mejor promedio pero una mayor tasa de reprobación.

#### Tasa de Eliminación de cada ramo

Algo que podría estar relacionado con la tasa de reprobación, la cantidad de mujeres que eliminan los ramos obligatorios. ¿Puede haber una mayor cantidad de mujeres que elimina ramos en vez de reprobarlos? ¿Será igual esta relación a la de los hombres? ¿Cuáles son los ramos que son eliminados con mayor frecuencia por las mujeres?

#### Cursos dictados por hombres o mujeres

En este caso, la idea de ver cuáles son los cursos dictados por profesores hombres y cuáles por mujeres, es revisar si hay un cambio en la cantidad de mujeres que elimina o reprueba un ramo, o en la nota promedio que tienen cuando la versión de un ramo es dictada por un hombre en comparación a una realización del ramo dictada por una mujer.

### <span id="page-17-0"></span>3.2. Diseño de la interfaz

Para el diseño de la interfaz, se pensó en mostrar los datos obtenidos en gráficos y tablas según se necesitara para una mejor visualización. Al inicio se pensó en tener una página con un header y footer (figura [3.1\)](#page-18-0), que contara con una barra de navegación lateral, donde se puede acceder a cada uno de los datos de las métricas con un menú desplegable. Además, se tiene un apartado para los análisis en base a estos datos

<span id="page-18-0"></span>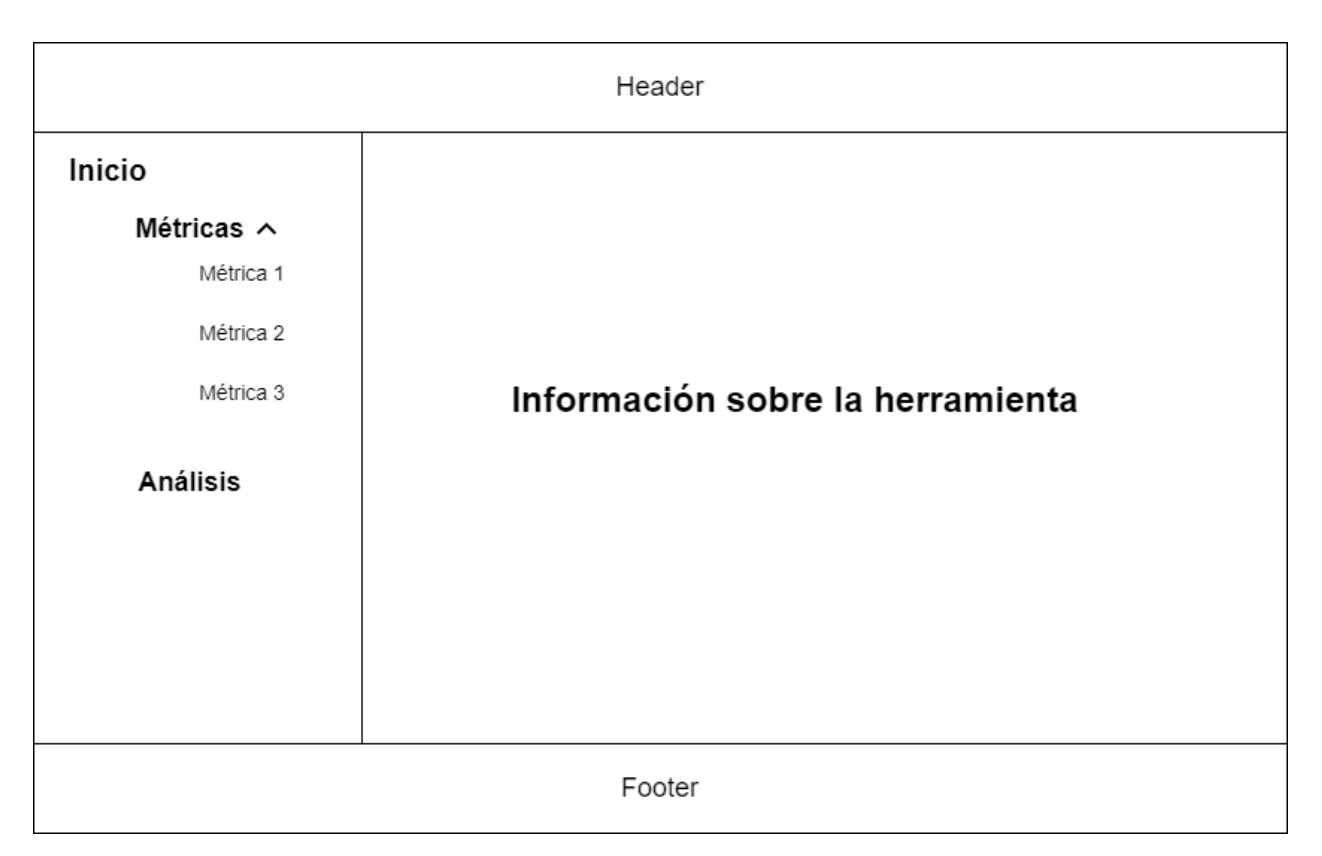

Figura 3.1: Mockup del inicio de la interfaz

Cuando se abre el menú desplegable de las métricas y se selecciona una de estas, se muestra el gráfico o tabla con los datos correspondientes, separados por género. En el caso de la figura [3.2,](#page-19-0) se puede ver la cantidad de ingresos de hombres y mujeres por año.

Para las notas por género y año, se quiere tener un gráfico de barras con las notas de cada integrante del ramo, parecido al de la figura [3.2,](#page-19-0) pero también se debe mostrar un gráfico de torta con los estados finales que tiene cada alumno (figura [3.3\)](#page-19-1), así se puede ver cuántas personas aprobaron, reprobaron o eliminaron cada ramo.

Un ejemplo para las tablas, es la tabla con los datos globales [3.4.](#page-20-2) Donde se muestra la cantidad de hombres y mujeres por ramo y por a˜no. Adem´as de los promedios de cada uno.

En esta tabla es posible filtrar con los dropdowns que están en la parte superior de la página. El primero es un filtro por año y el segundo por ramo, pueden ocuparse los dos al mismo tiempo o solo uno. Al presionar el botón filtrar en el lado derecho de estos, se mostrarán los datos resultantes. También se agregará este filtro a los gráficos en algunas de las métricas.

En esta tabla es posible filtrar con los dropdowns que están en la parte superior de la página. El primero es un filtro por año y el segundo por ramo, pueden ocuparse los dos al mismo tiempo o solo uno. Al presionar el botón filtrar en el lado derecho de estos, se mostrarán los datos resultantes. También se agregará este filtro a los gráficos en algunas de las métricas.

<span id="page-19-0"></span>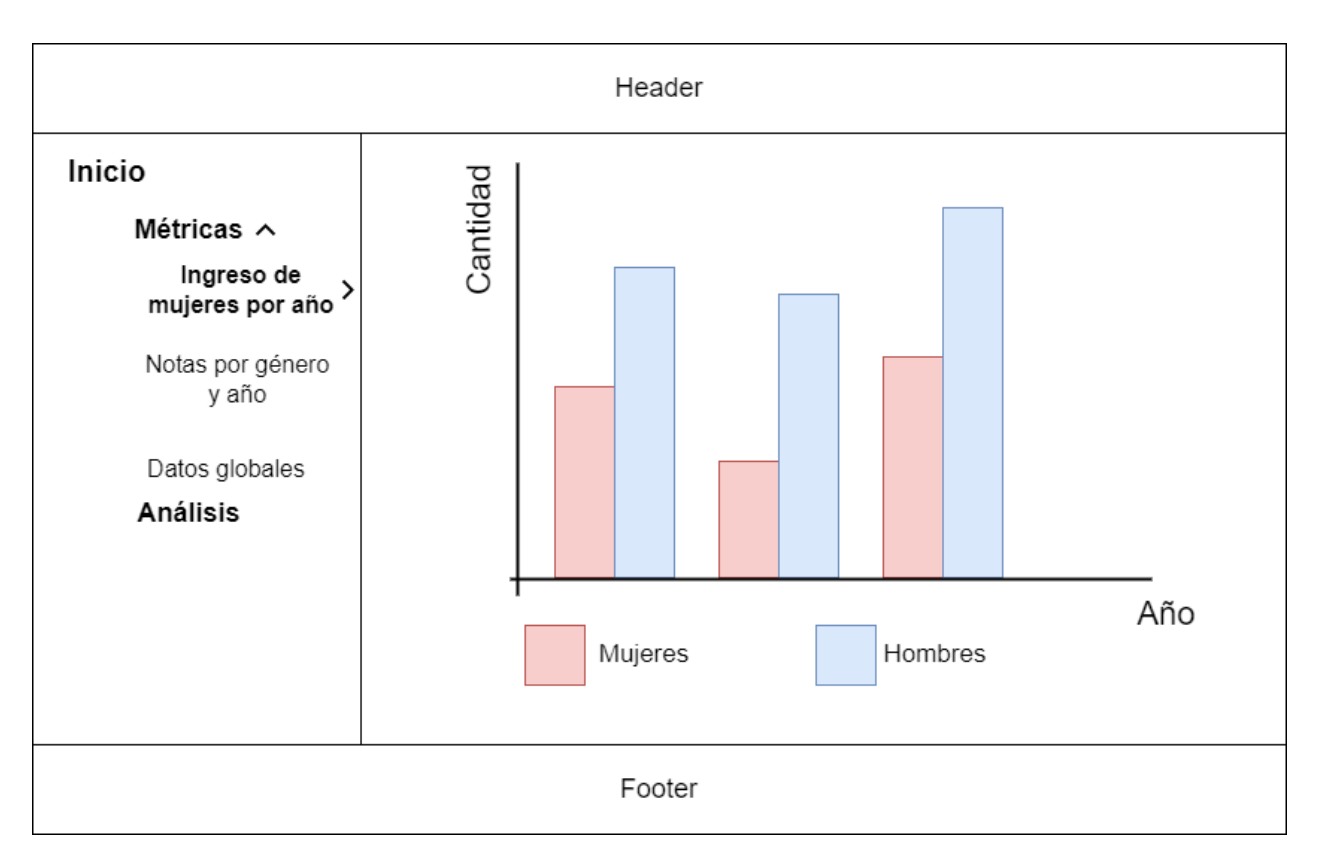

Figura 3.2: Mockup para el gráfico de la métrica Ingreso de mujeres por año

<span id="page-19-1"></span>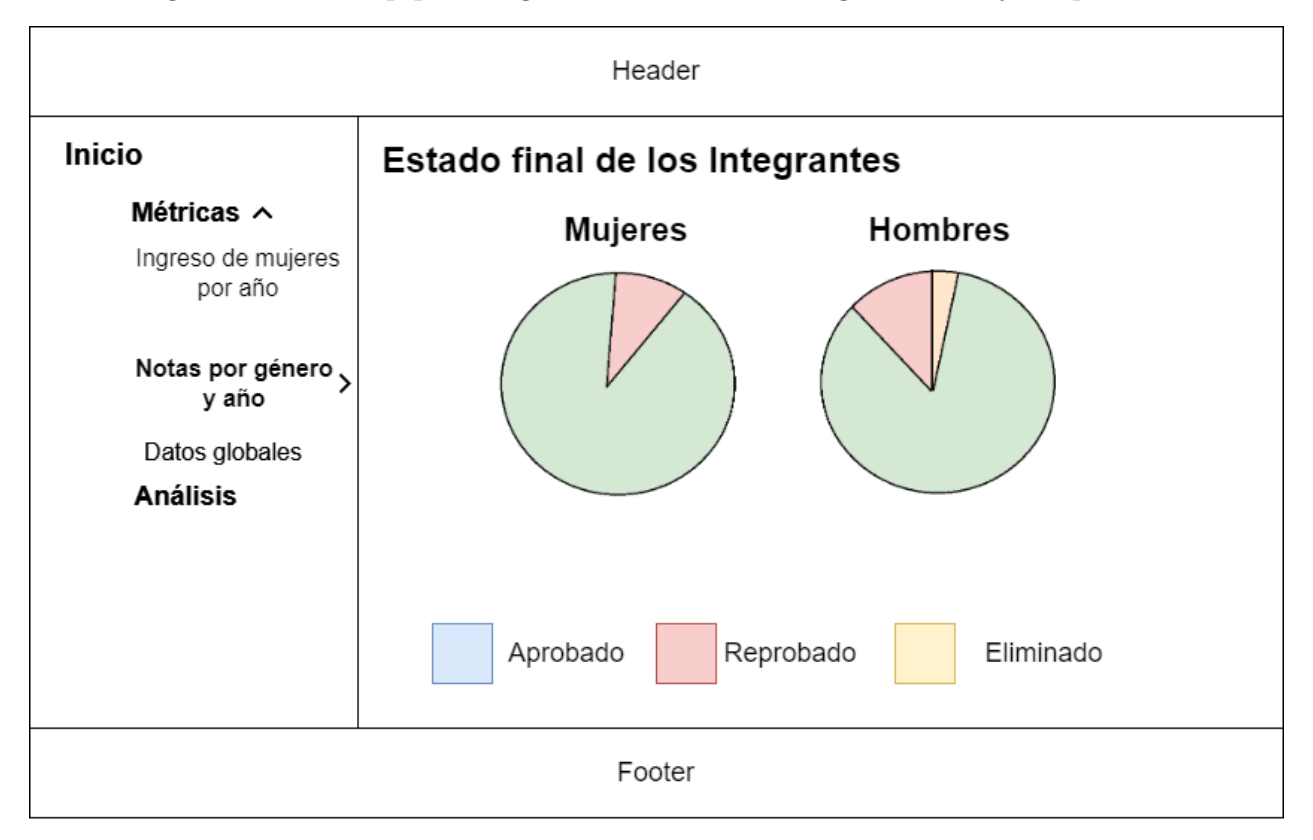

Figura 3.3: Mockup del gráfico de torta para los estados finales de los integrantes por ramo.

<span id="page-20-2"></span>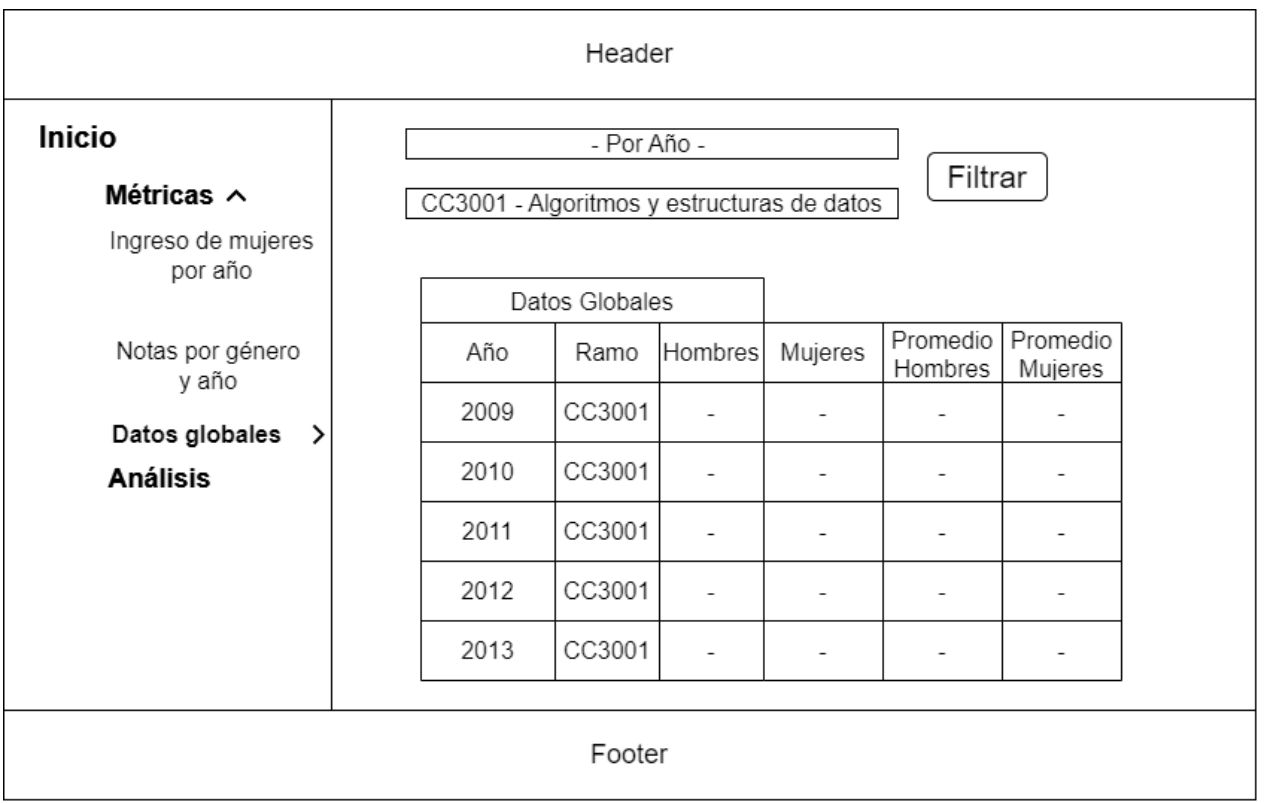

Figura 3.4: Diseño de tabla para los datos globales, con capacidad de filtrar por año y por ramo

## <span id="page-20-0"></span>3.3. Determinación y obtención de datos

### <span id="page-20-1"></span>3.3.1. Test DCC

Para comprobar que era posible obtener el cálculo de las métricas definidas, se tomó contacto con el área de desarrollo del DCC. Se obtuvo acceso a una API alojada en el sitio Test DCC<sup>[1](#page-20-3)</sup>, junto a un repositorio en GitHub, con una muestra de datos extraída de UCampus. Estos se encuentran ofuscados y corresponden a cursos, carreras, integrantes, docentes, personas, entre otros. Consistían de 6 años aleatorios que podían ser accedidos por medio de consultas GET.

Obteniendo acceso a la API con un Token, se utilizó Insomnia<sup>[2](#page-20-4)</sup> para realizar las consultas GET en la plataforma.

Revisando las m´etricas definidas anteriormente, se comprueba que es factible calcular la mayoría de estos, pero debe agregarse la variable de género en la información que se puede obtener de cada persona. Esta variable no está en los datos ofuscados pero puede ser obtenida desde la API DCC<sup>[3](#page-20-5)</sup>.

<span id="page-20-3"></span><sup>1</sup>https://test.dcc.uchile.cl/warehouse/

<span id="page-20-4"></span><sup>2</sup>https://insomnia.rest/

<span id="page-20-5"></span><sup>3</sup>https://api.dcc.uchile.cl/

```
\Gamma{
    "rut": 2147483647,
    "nombre1": "string",
    "nombre2": "string",
    "apellido1": "string",
    "apellido2": "string",
    "alias": "string",
    "tui": 0,
    "email": "user@example.com"
  }
]
```
Código 1: Ejemplo de valores retornados de una Persona en TestDCC al consultar por RUT

Desde el repositorio *GitHub*, se descargó el proyecto Mufasa que contenía datos extraídos desde la API de Ucampus para ser utilizados en la API DCC. En este proyecto, existe un  $Jupyter\ Notebook<sup>4</sup>$  $Jupyter\ Notebook<sup>4</sup>$  $Jupyter\ Notebook<sup>4</sup>$  que facilitaba el uso de las consultas GET necesarias para los datos de las métricas al tener un Token.

En primera instancia, se implementar´ıa la herramienta dentro del proyecto Mufasa, pero se decidió comenzar un proyecto por separado rescatando los datos para las métricas.

### <span id="page-21-0"></span>3.3.2. API DCC

Utilizando el *Jupyter Notebook* del proyecto, se llegó a un diagrama de los modelos y relaciones entre estos a tener en cuenta. Los cuales son necesarios para obtener los datos para las métricas.

Aunque cada uno de los modelos retornan varios atributos al hacer una consulta, solo se dejaron los siguientes:

- Ramos
	- ramo id: identificador del ramo
	- $-$  codigo: código del ramo
	- nombre: nombre del ramo
- Periodos
	- periodo id: identificador del periodo
	- $-$  ano:  $a\tilde{n}$ o
	- periodo: semestre

<span id="page-21-1"></span><sup>4</sup>https://jupyter.org/

<span id="page-22-0"></span>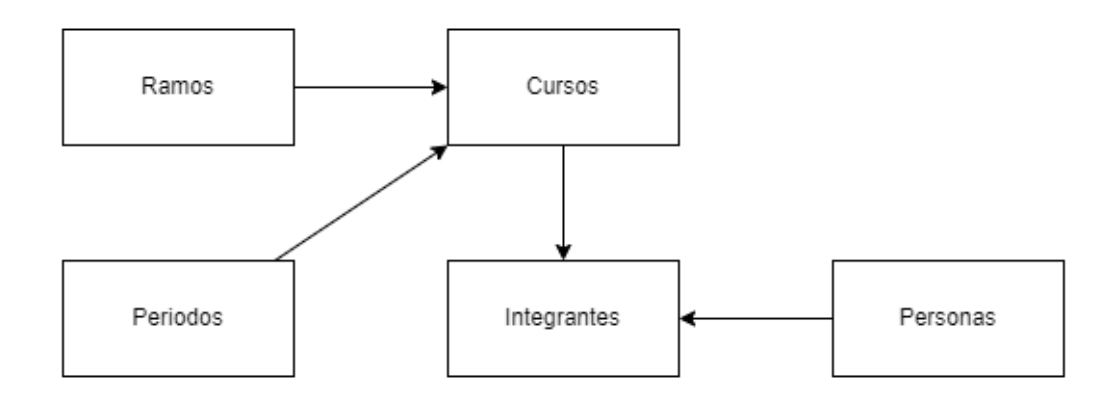

Figura 3.5: Diagrama con las relaciones de los datos que se utilizaron para calcular las métricas

- $-$  texto: representación textual del periodo (Ej: 2022 Otoño)
- Cursos
	- curso id: identificador del curso
	- ramo id: identificador del ramo
	- $-$  seccion: sección del Curso
	- periodo id: el identificador del periodo
- Personas
	- rut: identificador de la persona (puede o no corresponder al rut)
	- genero: Femenino o Masculino o en blanco
- Integrantes
	- rut: identificador de la persona
	- curso id: identificador del curso
	- ramo id identificador del ramo
	- $-$  codigo: código del ramo
	- nota: nota final del estudiante en el curso
	- cargo: cargo de la persona dentro del curso (0 si es alumno, 1 si es profesor de cátedra)
	- estado: estado final del curso (Aprobado, Reprobado o Eliminado)
	- periodo id: el identificador del periodo

Por ejemplo, para obtener la cantidad de mujeres que entra a la carrera de computación cada a˜no, primero se necesitan los ramos obligatorios de la carrera. Con estos, se pueden obtener

todos los cursos y sus respectivos integrantes. Pero para definir un rango de años específico, cada curso tiene un periodo asociado. Finalmente, los cursos tienen integrantes que pueden ser estudiantes o profesores, pero ambos están asociados con una persona.

```
\Gamma{
    "id": 2147483647,
    "codigo": "string",
    "nombre": "string",
    "name": "string",
    "sct": 32767,
    "ud": 32767,
    "id_externo": "string",
    "institucion": 2147483647,
    "requisito": "string",
    "equivalencia": "string",
    "escala": "string"
  }
]
```
Código 2: Ejemplo de valores retornados de un Ramo en API DCC consultar con un parámetro código

Teniendo definidas estas relaciones, se pueden tomar los hombres y mujeres que entraron cada año viendo cuáles personas están en los ramos de computación obligatorios en un cierto periodo y revisando en el modelo de persona si pertene al género femenino o masculino.

El valor de género fue agregado dentro de los datos que devolvía una consulta al módulo de persona.

Se decidió trabajar con los datos reales de los ramos obligatorios de computación entre los a˜nos 2009 y 2021 obtenidos desde la API DCC, ya que entre estos a˜nos se han realizado las  $\tilde{u}$ ltimas dos versiones de la malla del DCC (versiones 3 y 5).

La lista de ramos obligatorios de la carrera fue obtenida desde la página Malla DCC<sup>[5](#page-23-0)</sup>, la que contiene los ramos de las dos últimas versiones de la malla de computación.

Con los códigos de los ramos, se hizo una consulta GET para obtener el id, código y nombre de cada uno de estos.

Luego, se obtuvo los periodos de cada año, tomando en cuenta los ramos del primer y segundo semestre. Solo se conservaron los periodos entre los años 2009 y 2021.

Con todos los periodos definidos, se pasó a conseguir los cursos de los ramos obligatorios dictados en esos años.

Teniendo los cursos y periodos, es posible consultar por los integrantes (tanto estudiantes

<span id="page-23-0"></span><sup>5</sup>https://malla.cadcc.cl/

como profesores) y ver los datos de cada uno de estos obteniendo la Persona con que se relacionan según su rut. Se procede entonces a comenzar la implementación de la herramienta.

En el Código 3, se muestra como ejemplo el comando creado para la obtención de todos los cursos desde el 2009 hasta el 2021, tomando en cuenta los periodos de otoño y primavera para cada a˜no.

```
1 def handle(self, *args, **options):
\Omega3 URL = "https://api.dcc.uchile.cl"
4 UCAMPUS_URL = "https://ucampus.uchile.cl/api/0/fcfm_mufasa"
5
6 \qquad \qquad \text{ano\_desde} = 20097 ano_hasta = 2021
8
9 periodos = getData(URL+"/mufasa/periodos")
10 for p in periodos:
11 if (p["ano"] < ano_d desde or p["ano"] > ano_hasta) or (p["periodo"] not in \{1, 2\}:
12 continue
13
14 for r in id_ramos:
15 try:
16 cursos = getUcampusData(UCAMPUS_URL+f"/cursos?id_ramo={r}&periodo={p['id']}")
17 for c in cursos:
18 periodo_curso=str(c['id_periodo'])
19 curso, created = Curso.objects.get_or_create(
20 curso_id=int(c['id_curso']),
21 ramo_id = RamosObligatorios.objects.get(ramo_id=r),
22 seccion = int(c['seccion']),
23 periodo_id = Periodo.objects.get(periodo_id=periodo_curso),
24 )
25
26 except Exception:
27 self.stdout.write(self.style.ERROR("Error al intentar obtener los Cursos"))
28 self.stdout.write(self.style.ERROR(traceback.format_exc()))
```
Código 3: Comando de django para obtener los cursos dictados en los semestres de otoño y primavera entre los a˜nos 2009 y 2021

### <span id="page-24-0"></span>3.4. Tecnologías utilizadas para la solución

Se decidió trabajar con Django tanto para el Frontend como para el Backend de la herra-mienta (Figura [3.6\)](#page-25-0). Para la construcción de las tablas y la creación de la base de datos, se utiliza PostgreSQL como el gestor de datos ya que que permite realizar consultas de alta complejidad.

En el Frontend también se ocupó CSS3 y Boostrap para el estilo de la herramienta, además de Chartjs junto con Javascript para la visualización de los gráficos. Se ocuparon las librerías django-filters<sup>[6](#page-25-1)</sup> y django-tables<sup>2[7](#page-25-2)</sup> para la visualización y filtro de las tablas con los datos.

<span id="page-25-0"></span>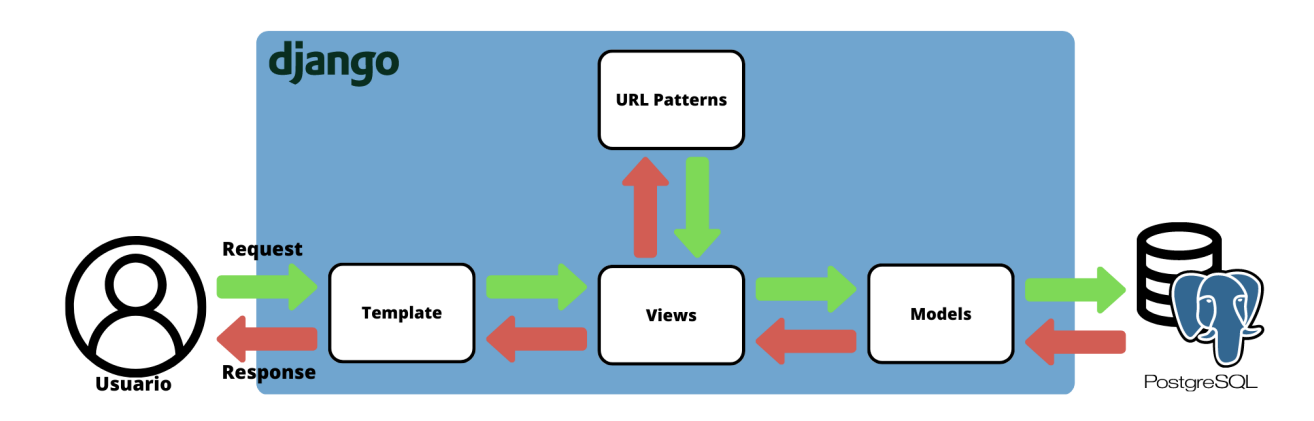

Para el análisis de datos fue utilizada la librería Pandas y Scipy de Python.

Figura 3.6: Diagrama de arquitectura de la herramienta

Configurando Django para admitir PostgreSQL, se utilizó pgAdmin4 para la creación de la base de datos *desempeno\_mujeres* donde se almacenarán todas las tablas.

<span id="page-25-1"></span><sup>6</sup>https://django-filter.readthedocs.io/en/stable/

<span id="page-25-2"></span><sup>7</sup>https://django-tables2.readthedocs.io/en/latest/

## <span id="page-26-0"></span>3.5. Diseño y población de tablas

Se crearon los modelos de Django teniendo en cuenta los datos de cada modelo de la API DCC, pero tomando sólo los valores necesarios para las métricas definidas (figura [3.7\)](#page-26-1).

<span id="page-26-1"></span>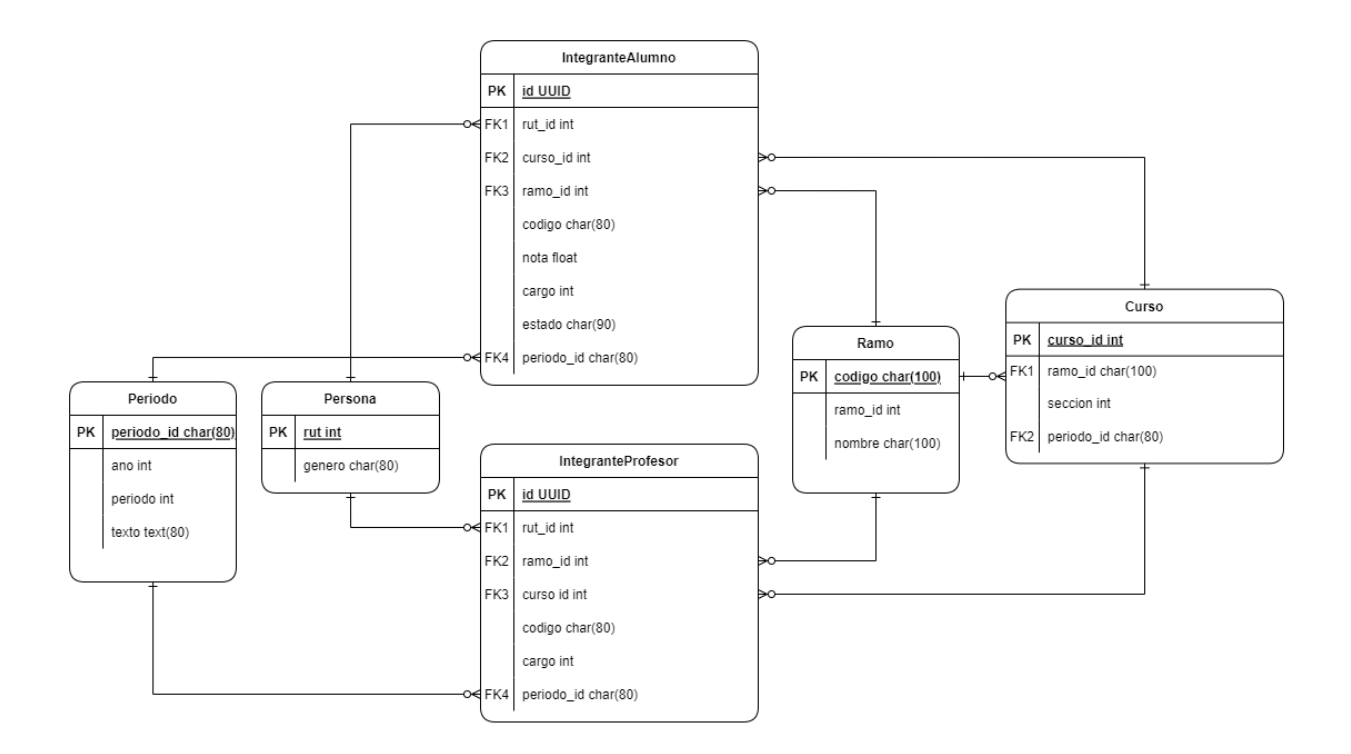

Figura 3.7: Modelo de datos de Django

La población de tablas se realizó creando comandos personalizados de diango-admin<sup>[8](#page-26-2)</sup>

Los comandos creados son:

- dcc cursos: para obtener todos los cursos de los ramos obligatorios en los periodos especificados.
- dcc integrantes alumnos: se obtienen los integrantes de los cursos que sean alumnos  $(cargo 0)$ .
- dcc integrantes profesores: se obtienen todos los integrantes de los cursos que sean profesores (cargo 1).
- dcc personas: se obtienen los valores de rut y género para cada persona que sea integrante (profesor o alumno) de los cursos del DCC.
- datos globales: datos necesarios para la creación de una tabla con los valores de año, ramo, estudiantes totales, cantidad de hombres, mujeres, notas, eliminaciones y reprobaciones por género. Se agregó el modelo correspondiente más tarde.

<span id="page-26-2"></span><sup>8</sup>https://docs.djangoproject.com/es/4.1/howto/custom-management-commands/

## <span id="page-27-0"></span>3.6. Exploración y limpieza de datos

Para el género del modelo Persona, el valor puede entregar Femenino, Masculino o estar en blanco. En este trabajo, solo se consideraron las Personas que tengan el valor de Femenino o Masculino en este campo.

Adem´as, los integrantes de un ramo pueden tener distintos cargos. En este caso solo se dejaron los integrantes que tuviesen cargo  $0$  (alumno) o 1 (profesor de cátedra).

Después de comenzar a obtener los primeros datos con los comandos de Django, hubo dos problemas:

- Habían alumnos que no tenían un campo nota, ya que su estado final era distinto a Aprobado. Cuando su estado era Reprobado o Eliminado, no se informaba un valor para este campo.
- Los curso id de los integrantes de un mismo curso no coincidían, por lo que al querer obtener todos los integrantes de un curso determinado, los datos para cada integrante eran erróneos o incompletos.

### <span id="page-27-1"></span>3.6.1. API UCampus

Al consultar con el área de desarrollo, se confirmó que los datos de los integrantes eran distintos a los que se mostraban directamente en la API de UCampus. Por esto, se decide obtener nuevamente los cursos e integrantes de los ramos desde la API de UCampus<sup>[9](#page-27-2)</sup> para evitar posibles discrepancias.

Para el caso del campo nota, en UCampus también estaba la posibilidad de que un integrante no tuviese este valor. Por lo que se corrigió el comando dcc integrantes alumnos para revisar si un alumno tenía el campo nota antes de agregarlo a la base de datos del proyecto. De no ser as´ı, se agrega una nota 0 (esto cuando el estado final del alumno es Reprobado o Eliminado). Cuando el estado del alumno es Aprobado, la nota va desde 4.0 a 7.0

En el caso de que un integrante no tenga un estado final asociado, se deja fuera de los datos que se extraen para ser agregados a la base de datos.

Revisando la estructura de los modelos de la API DCC y la API de UCampus, no se notan grandes diferencias, s´olo se realizaron algunas modificaciones en los nombres de las variables para la obtención de los datos por medio de los comandos anteriormente creados.

Se hizo una separación entre los integrantes alumnos y profesores de un curso. Se logró viendo el valor de cargo de cada integrante. Cuando un integrante es alumno, cargo tiene un valor 0, en cambio si es profesor, tiene un valor 1. Cargo puede tener otros valores para los ayudantes, auxiliares, oyentes, etc. Pero no se tomaron en cuenta ya que no eran de relevancia para las métricas definidas.

<span id="page-27-2"></span> $^{9}$ https://ucampus.uchile.cl/api/0/fcfm\_mufasa/

<span id="page-28-1"></span>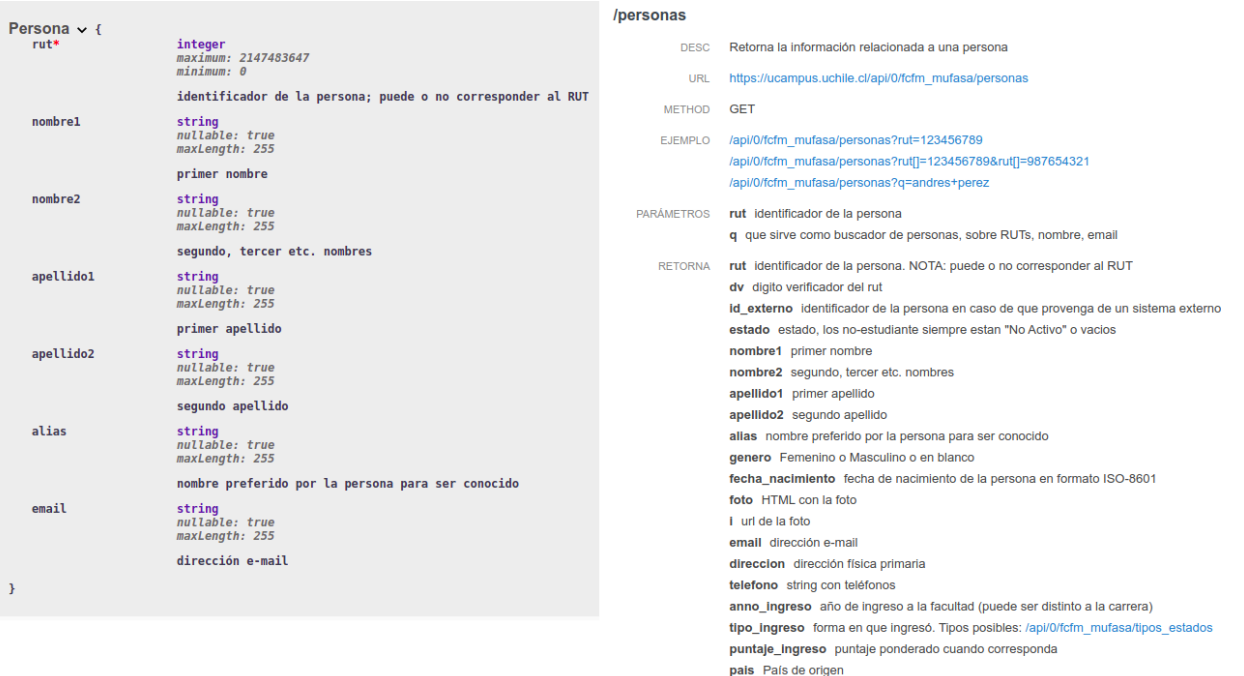

Figura 3.8: Comparación entre los datos almacenados en la API DCC y la API de UCampus para el modelo de Persona.

## <span id="page-28-0"></span>3.7. Visualización de la información

Después de la creación de mockups y exploración de datos de la herramienta, se comenzó con la realización de los modelos de Django.

El template base de la página fue proporcionado por el área de desarrollo del DCC para seguir con el diseño de las páginas del departamento. Por esta razón, se optó por hacer una barra de navegación en el header de la página en vez de tener un barra de navegación lateral.

Para la visualización de los datos tanto en las tablas como en los gráficos, se agruparon los integrantes según ramo y año. No se toma en cuenta las secciones de los cursos ya que se estudian los datos por año y no por semestre.

Como fue mencionado anteriormente, se utilizaron las librerías de Django-tables2 y djangofilters para mostrar cada tabla y poder filtrarlas según los parámetros necesarios.

Se creó una tabla (figura [3.10\)](#page-30-1) y gráfico (figura [3.11\)](#page-31-0) para revisar el ingreso de las mujeres en comparación de los hombres a través de los años. Como se mencionó en las métricas, solo se dejaron los alumnos que aprobaron Ingeniería de Software I y se revisó el año que aprobaron el ramo de Algoritmos y Estructuras de datos.

En la figura [3.9](#page-29-2) se puede observar la tabla con los datos globales de los ramos (en este caso, se muestra de ejemplo el ramo de Algoritmos y Estructuras de datos). Cada fila muestra el año, ramo, cantidad de integrantes totales, número de integrantes hombres, número de integrantes mujeres, promedio de notas, reprobaciones y eliminaciones de ambos.

<span id="page-29-2"></span>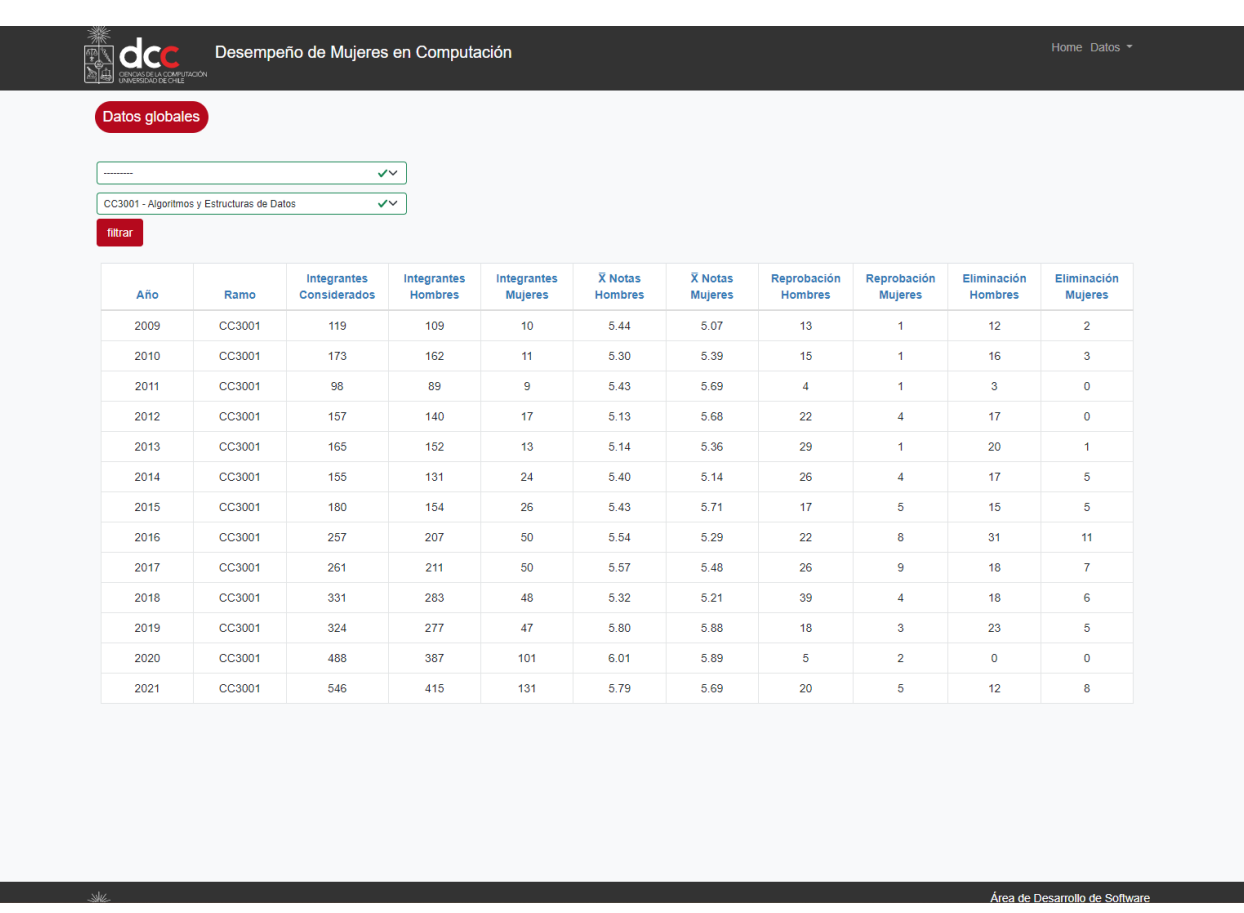

Figura 3.9: Datos globales de los ramos, filtro para el ramo Algoritmos y Estructuras de Datos sin especificar un año.

Ocupando django-filters se crearon dos filtros en la parte superior izquierda, uno permite filtrar el año y el otro el ramo. También pueden ocuparse en conjunto para encontrar los datos de un año en un ramo específico.

Para revisar los datos en detalle según el año y ramo, con ayuda de Chartjs se programaron 4 gráficos diferentes: los dos primeros son gráficos de barra que muestran las notas de un ramo en un año específico separados por género y mostrados uno al lado del otro para hacer más fácil la visualización de las diferencias entre estos (Figura [3.12\)](#page-31-1). Los otros dos son gráficos de torta que representan el estado final de los integrantes por género. El color verde son la cantidad de personas que aprobaron, el rojo los que reprobaron y el amarillo los que eliminaron el ramo.

### <span id="page-29-0"></span>3.8. Análisis de datos

### <span id="page-29-1"></span>3.8.1. Ingreso de mujeres al DCC por año

Aunque el porcentaje de mujeres que ingresa al DCC cada año ha aumentado (Figura [3.10\)](#page-30-1), este porcentaje se mantiene bajo a comparación del porcentaje de hombres que entran a la carrera.

En los 13 años que se estudiaron, el porcentaje de mujeres aumentó de 12.28 % en el 2009 a 16.18 % en 2021. El año 2020 fue en el que hubo más ingresos con un 18.97 %, sin embargo, el porcentaje volvió a disminuir al año siguiente, donde también se vio una disminución en el ingreso de hombres a la carrera.

<span id="page-30-1"></span>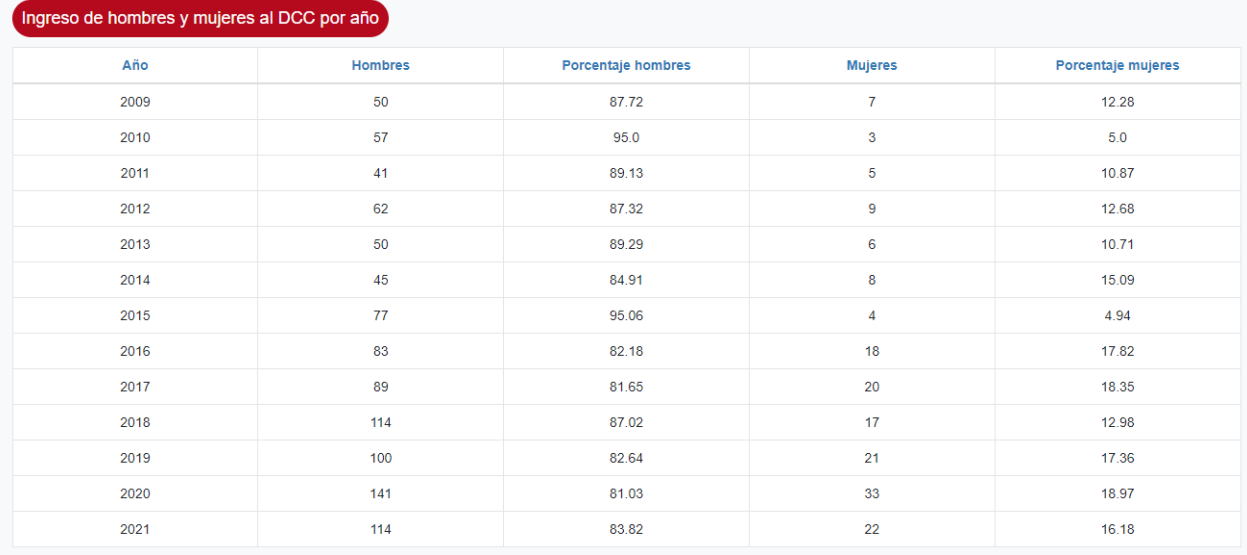

Figura 3.10: Tabla de los ingresos de hombres y mujeres a la carrera por año. También se muestra el porcentaje de cada uno.

En el año 2014 fue implementado el Programa de Ingreso Prioritario de Equidad de Género  $(PEG)$ , lo que hizo que la cantidad de mujeres que ingresó a plan común aumentara. A pesar de esto, al ver el porcentaje de mujeres que siguió la carrera de computación en el año 2016 (tomando en cuenta que plan común tiene una duración de 2 años), vemos que incrementó solamente en un 2 %.

### <span id="page-30-0"></span>3.8.2. Notas en los ramos por género

Para revisar las notas en los distintos ramos obligatorios por género, se decidió dividir los datos según año, según ramo y según ambos. En el caso de los gráficos para las notas por ramo, no se pudo seguir el modelo pensado en los mockups, debido a la gran diferencia entre los integrantes hombres y mujeres de un ramo.

Se quiso revisar si existe una diferencia significativa entre las notas de los hombres y mujeres en los ramos obligatorios de computación. Si se encuentra una diferencia se necesita obtener cuáles son estos ramos y qué género tiene una mejor nota.

En esta oportunidad se utilizó *Mood's Median Test* (Prueba de la mediana de Mood). Se us´o la mediana para revisar si hay alguna diferencia significativa porque en los datos de la base de datos no se tiene los valores de las notas que son menores a 4.0. Esto hace que la distribución no sea completamente simétrica. En el gráfico de notas por género de la figura

<span id="page-31-0"></span>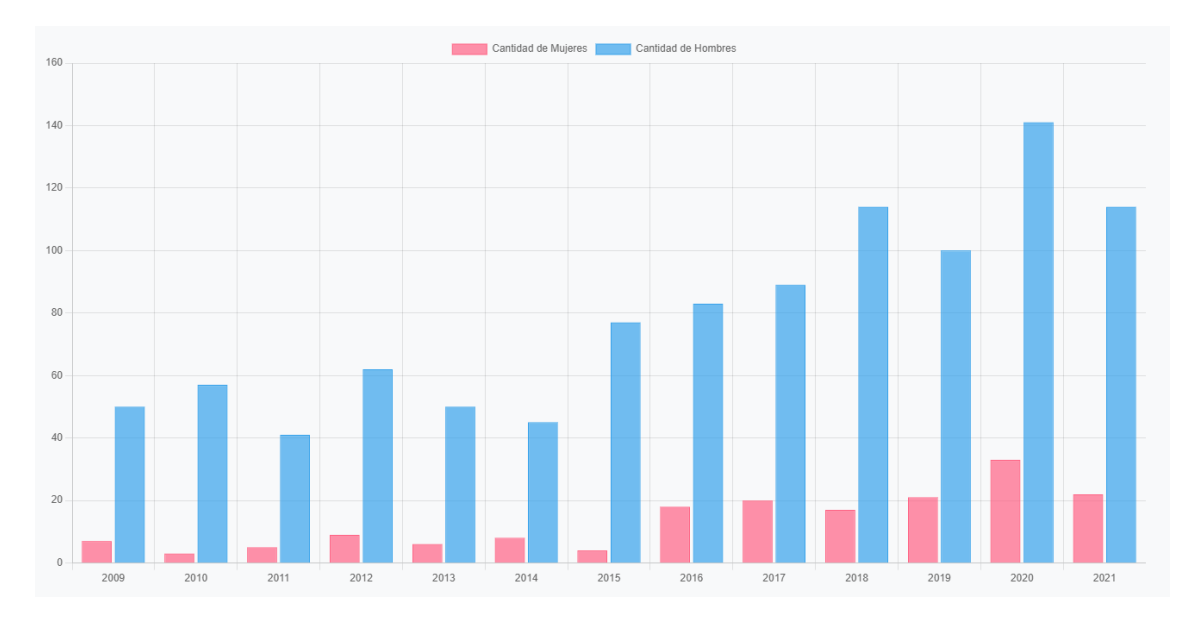

Figura 3.11: Gráfico los ingresos de hombres y mujeres a la carrera por año.

<span id="page-31-1"></span>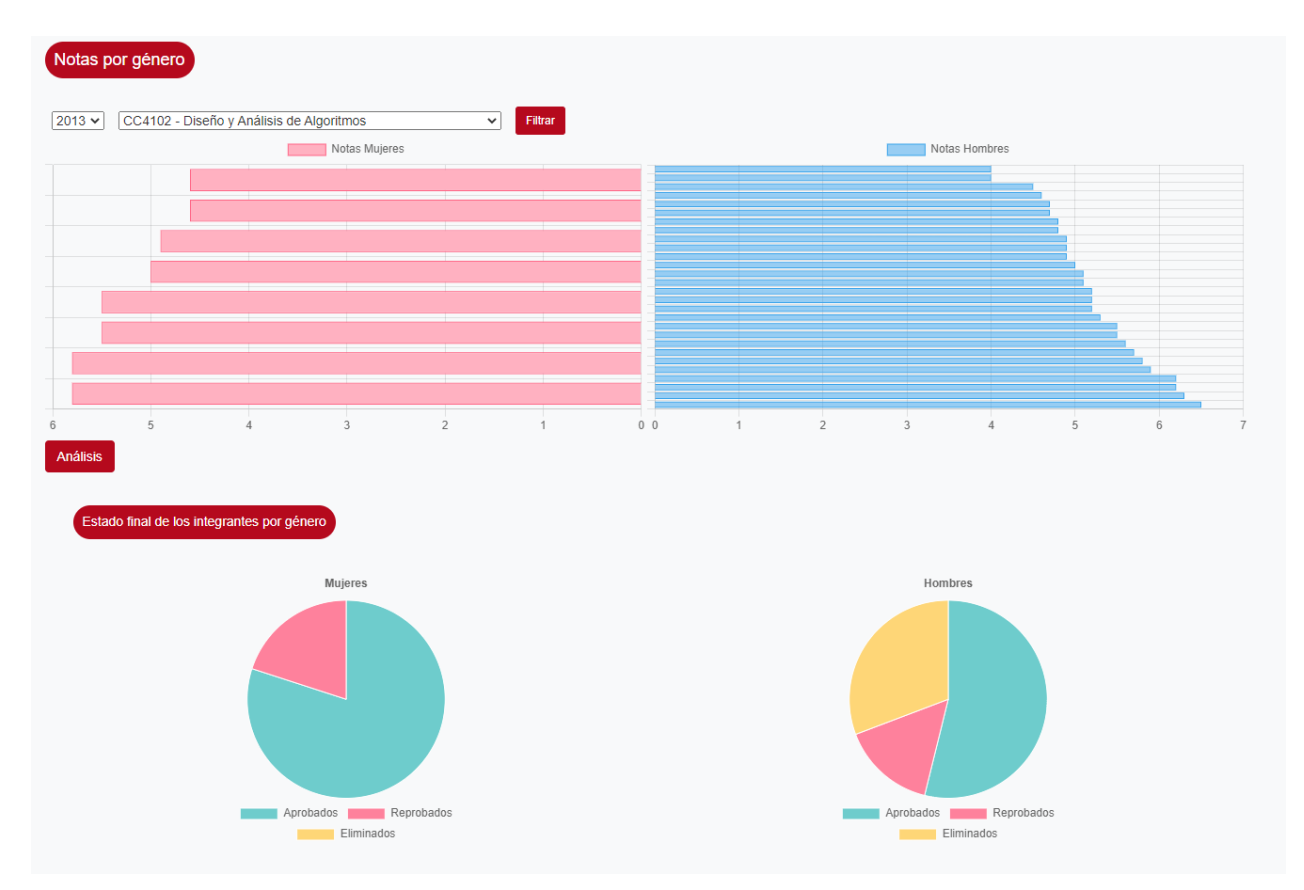

Figura 3.12: Gráficos con el detalle de las notas de los integrantes de un ramo en un año específico, también se puede revisar el estado final de todos los alumnos

[3.12](#page-31-1) se ve que existe un sesgo hacia la derecha de los datos, por lo que es mejor utilizar la mediana para este estudio.

Se define la hipótesis nula e hipótesis alternativa para el estudio de los datos según el Mood's

Median Test:

- Hipótesis Nula  $H_0 =$  No hay diferencia significativa entre las notas de hombres y mujeres.
- Hipótesis alternativa  $H_a = A1$  menos dos de las medianas muestran una diferencia significativa.

El cálculo de cada test se hizo con ayuda de la librería  $Scipy^{10}$  $Scipy^{10}$  $Scipy^{10}$ . Donde se rescatan la mediana, valor p y la tabla de contingencia, la cual nos entrega los valores sobre y bajo la mediana para cada arreglo.

#### Datos globales

<span id="page-32-0"></span>Al calcularlo para todos los valores, se muestra que el valor  $p$  es menor a 0.05, que es el valor escogido para el nivel de significancia  $\alpha$ . Se acepta la hipótesis alternativa y existe una diferencia significativa en al menos dos de las medianas.

|                       | Mujeres | Hombres |
|-----------------------|---------|---------|
| $>$ Mediana (5.6)     | 1273    | 6647    |
| $\leq$ =Mediana (5.6) | 1140    | 6865    |
| Total                 | 2413    | 13512   |

Tabla 3.1: Mood's Median Test para los datos globales

También, se observa en la tabla [3.1](#page-32-0) que la mayoría de las mujeres integrantes de un ramo tienen una nota mayor a la mediana, caso contrario con los hombres.

Como se aprueba  $H_a$  para los datos en general, se aplicó Mood's median test para cada ramo y también para cada año.

#### Por Año

En el caso de los resultados por año, al sacar el test de Mood y revisar el valor  $p$  para cada uno, no se observó un año en particular donde se notara una diferencia significativa entre las medias de los integrantes hombres y mujeres, es decir, donde  $p < 0.05$ .

#### Por Ramo

Al agrupar los valores por ramo y aplicar el test de Mood, se obtuvo una diferencia significativa según el valor  $p$  en los siguientes ramos:

<span id="page-32-1"></span> $10$ https://docs.scipy.org/doc/scipy/reference/generated/scipy.stats.median\_test.html

- Ingeniería de de software II
- Diseño y Análisis de Algoritmos
- Bases de Datos

Aquí se confirma el aceptar la hipótesis alternativa en los datos generales según el test de Mood, ya que hay tres valores de medianas que tienen diferencias significativas. En los demás ramos, el valor p que se rechaza  $H_a$  y se acepta  $H_0$ .

<span id="page-33-0"></span>

| Ramos                           |                         | Mujeres | Hombres | Valor p  |
|---------------------------------|-------------------------|---------|---------|----------|
|                                 | $>$ Mediana (6.0)       | 142     | 561     |          |
| Bases de Datos                  | $\langle$ Mediana (6.0) | 94      | 668     | 0.000058 |
|                                 | Total                   | 236     | 1229    |          |
| Ingeniería de Software II       | $>$ Mediana (6.3)       | 53      | 223     |          |
|                                 | $\langle$ Mediana (6.3) | 35      | 291     | 0.004890 |
|                                 | Total                   | 88      | 514     |          |
| Diseño y Análisis de Algoritmos | $>$ Mediana (5.4)       | 60      | 284     |          |
|                                 | $\langle$ Mediana (5.4) | 45      | 333     | 0.045267 |
|                                 | Total                   | 105     | 617     |          |

Tabla 3.2: Datos para los ramos con diferencias significativas en sus medianas

Viendo el detalle de los tres ramos mencionados, en la tabla [3.2](#page-33-0) se tienen los resultados del test de Mood para cada uno, mostrando la cantidad de valores que está sobre y bajo la mediana por género (se obtuvo estos valores con la matriz de contingencia).

A simple vista, en cada uno de los tres ramos se muestra que las notas de las integrantes mujeres en su mayoría está por sobre la mediana, al contrario de los hombres. Pero como no se tienen los valores de las notas bajo 4.0, se revisa el porcentaje de aprobación, reprobación y eliminación en detalle para cada ramo antes de afirmar que el desempeño de mujeres es mejor que el de los hombres con los datos obtenidos hasta el momento.

#### 1. Base de Datos

Con los datos que se observan desde la página, se resumen la cantidad y porcentaje de los estados de los alumnos por género en la tabla [3.3.](#page-34-0)

Existe una mayor aprobación del ramo por parte de las mujeres, además de tener menor porcentaje de reprobación y eliminación que los hombres.

#### 2. Ingeniería de Software II

Al igual que en Base de Datos, en la tabla [3.4](#page-34-1) se nota un mayor porcentajes de mujeres que aprobaron el ramo de Ingeniería de Software II, no hay mujeres que hayan reprobado y solo una ha eliminado el ramo durante los 13 años de estudio.

#### 3. Diseño y Análisis de Algoritmos

<span id="page-34-0"></span>

| Base de Datos |          |           |           |
|---------------|----------|-----------|-----------|
|               | Aprobado | Reprobado | Eliminado |
| Mujeres       | 236      | 16        |           |
|               | 93.28%   | $6.32\%$  | $0.4\%$   |
| Hombres       | 1229     | 145       | 21        |
|               | 88.1%    | 10.39%    | $1.51\%$  |

<span id="page-34-1"></span>Tabla 3.3: Estado final (cantidad y porcentaje) de los integrantes para el ramo Base de Datos

| Ingeniería de Software II         |        |       |            |  |
|-----------------------------------|--------|-------|------------|--|
| Aprobado<br>Reprobado   Eliminado |        |       |            |  |
|                                   | 88     |       |            |  |
| Mujeres                           | 98.87% | $0\%$ | $1.12\%$   |  |
| Hombres                           | 514    |       |            |  |
|                                   | 97.53% | 1.71% | $0.76\,\%$ |  |

Tabla 3.4: Estado final (cantidad y porcentaje) de los integrantes para el ramo Ingenería de Software II

<span id="page-34-2"></span>En la tabla [3.5](#page-34-2) se ve que para el ramo de Diseño y análisis de algoritmos existe un menor porcentaje de aprobación tanto de hombres como de mujeres comparándolo con los anteriores. Aún así, el porcentaje de aprobación de las mujeres es mayor que el de los hombres, también tienen un menor porcentaje de reprobación y de eliminación.

| Diseño y Análisis de Algoritmos  |        |          |          |
|----------------------------------|--------|----------|----------|
| Aprobado   Reprobado   Eliminado |        |          |          |
| Mujeres                          | 105    | 18       |          |
|                                  | 78.74% | 14.17%   | $3.15\%$ |
| Hombres                          | 617    | 134      | 75       |
|                                  | 74.61% | $16.2\%$ | $9.07\%$ |

Tabla 3.5: Estado final (cantidad y porcentaje) de los integrantes para el ramo Diseño y Análisis de Algoritmos

Después de ver los resultados para los tres ramos, se puede decir que las mujeres tienen un mejor desempeño que los hombres tanto de manera general como en los tres ramos específicos con medianas significativamente diferentes.

#### Relación entre notas de mujeres y género de los profesores

Centrándose en los 3 ramos que tienen diferencias en sus medianas, se revisó el género de todos los profesores que habían dictado alguno de los tres ramos en los 13 años de estudio

(tabla [3.6\)](#page-35-1). Se vio que en ninguno de estos hubo alg´un curso dictado por una profesora. Puede decirse entonces que el género del profesor no tendría una gran relación con el desempeño de las mujeres en los ramos, ya que en el resto independiente del género del profesor de cátedra, no hubo una diferencia significativa en las notas de las mujeres en comparación a la de los hombres.

<span id="page-35-1"></span>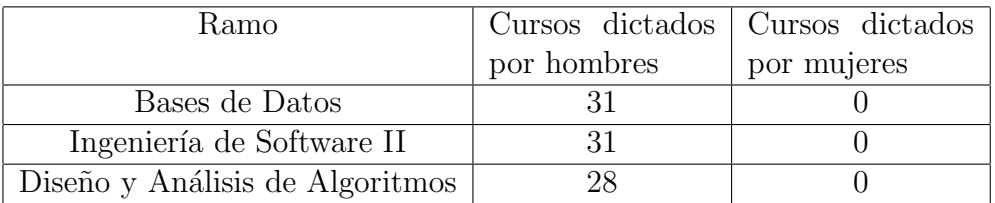

Tabla 3.6: Cantidad de cursos dictados por hombres o mujeres para los ramos con diferencias significativas en sus medianas

## <span id="page-35-0"></span>3.9. Evaluación de la herramienta

Para revisar si la herramienta cumple con los objetivos, veremos su uso para casos específicos.

Primero, se tiene el *index* de la herramienta, la que cuenta con una barra de navegación (figura [3.13\)](#page-35-2) en la parte superior derecha con dos links:

- Home: lleva a la página de inicio de la herramienta con las métricas puestas en diferentes Cards de Bootstrap.
- <span id="page-35-2"></span>• Datos: un *dropdown* con los enlaces a los datos obtenidos en relación a las métricas, además de un enlace a una página con los análisis en base a estos.

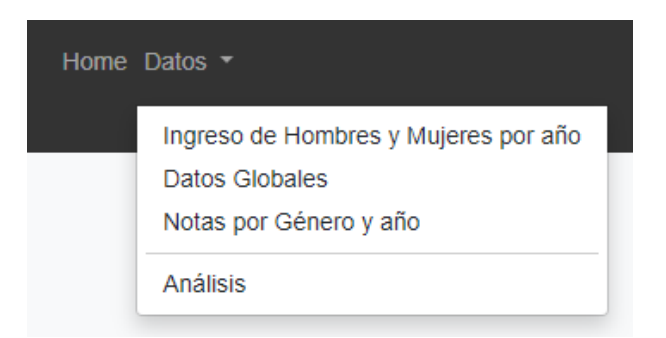

Figura 3.13: Barra de Navegación

Si se selecciona Notas por género y año, vemos cuatro gráficos que representan los datos obtenidos de un ramo en un cierto a˜no. El a˜no y ramo seleccionado puede cambiarse con los filtros (figura [3.14\)](#page-36-0) que se encuentran en la parte superior izquierda de la página, debajo del header.

<span id="page-36-0"></span>

| $2015 -$ | CC4401 - Ingeniería de Software |  |
|----------|---------------------------------|--|
|          |                                 |  |

Figura 3.14: Filtros de año y ramo

Revisando para el ramo Diseño y análisis de algoritmos, que es uno de los ramos con diferencia significativa de medianas, se cambia el filtro de a˜no hasta llegar al 2017, en donde se ve a simple vista una gran diferencia entre la cantidad de mujeres que aprobaron el ramo a comparación con la de los hombres. Lo mismo ocurre con la cantidad de reprobados y eliminados.

<span id="page-36-1"></span>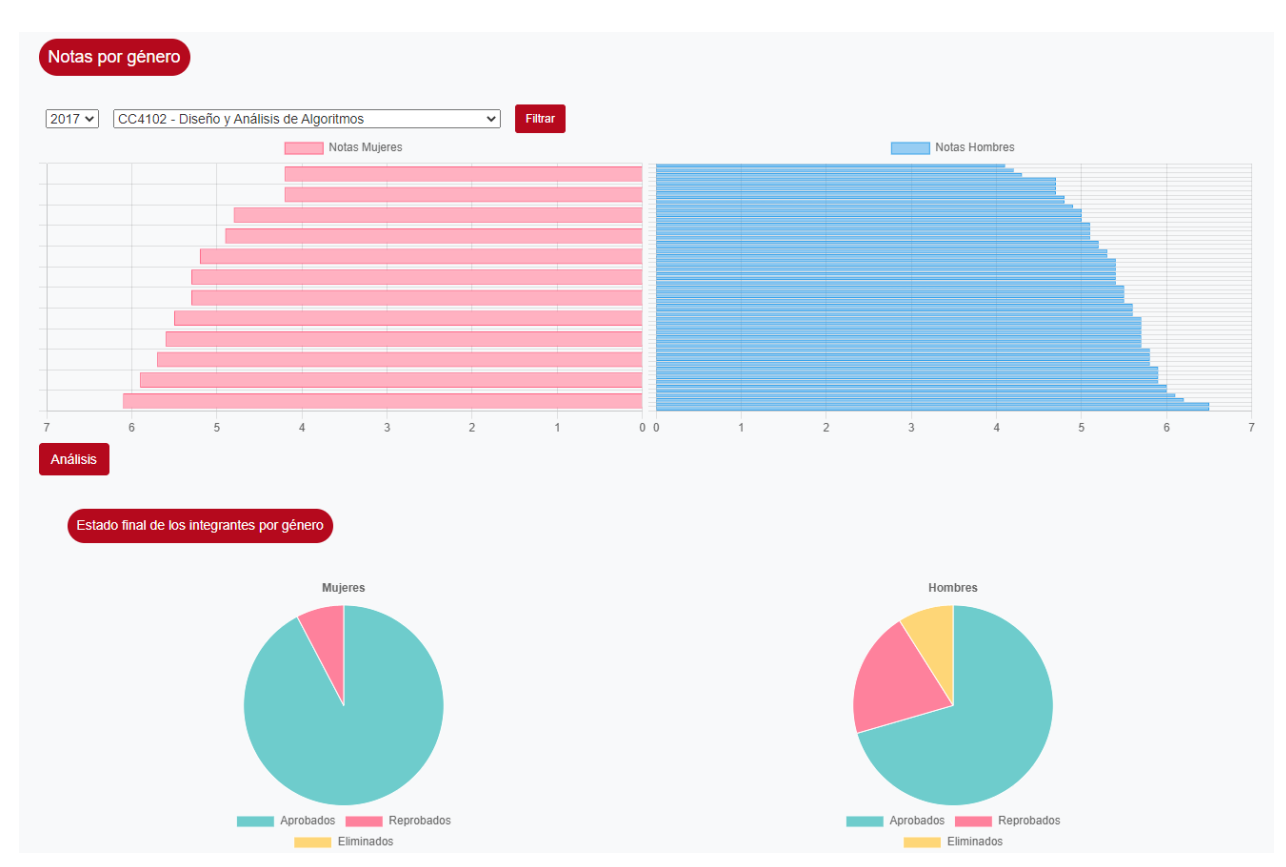

Figura 3.15: Gráficos para el curso Diseño y Análisis de Algoritmos en el año 2017

Solo viendo los gráficos es posible realizar análisis sobre los datos. Si se revisan en detalle y se aplica estadística, se puede obtener nueva información en base a estos lo que cumpliría el objetivo de la herramienta.

También es posible revisar cada uno de los resultados obtenidos aplicando el test de Mood en la parte de .<sup>A</sup>nálisis"de la págin[a3.16.](#page-37-1) Se muestra el análisis general, por año y por ramo. Junto con una descripción para cada tabla.

<span id="page-37-1"></span>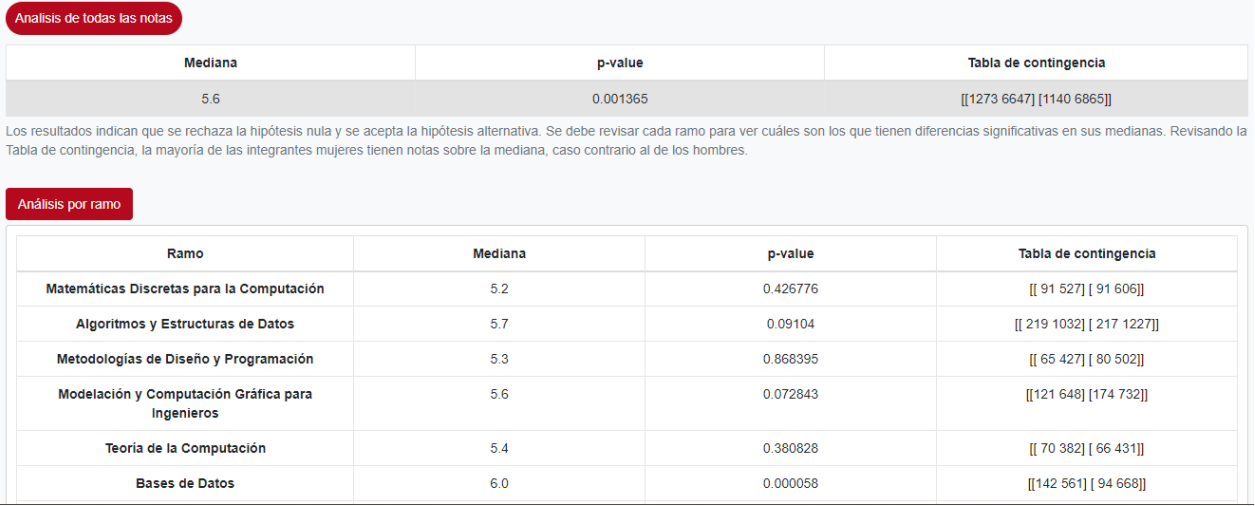

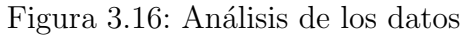

## <span id="page-37-0"></span>3.10. Posibles Extensiones

- 1. Implementar un botón que permita descargar los datos entregados en la página como un archivo CSV.
- 2. De las métricas que se tenían pensadas para el estudio, hubo dos que eran difíciles de calcular: el tiempo en que tardan en titularse las mujeres y cuántas mujeres finalizan la carrera. Esto debido a que hay personas que terminan la licenciatura y optan por seguir de inmediato con un magíster, teniendo que congelar la ingeniería. También hay casos donde existe una doble titulación (Magíster e Ingeniería) o en que solo se titulan de magíster. Por esto, se necesitarían extraer otros datos desde la plataforma de UCampus para obtener resultados m´as precisos, considerando los casos especiales.
- 3. No se tienen los datos de las notas para los integrantes con estado final Reprobado, sería deseable poder agregar estos valores desde U-Cursos a la plataforma para realizar nuevos análisis y ver si ocurre una variación en los resultados.
- 4. Estudiar si es relevante el género de los ayudantes y auxiliares de un curso al momento de evaluar el desempeño de las mujeres en un ramo.
- 5. Integrar a la plataforma las Personas con género en blanco, revisando si hay datos más específicos sobre estos.
- 6. Revisar la cantidad de cursos que ha reprobado cada estudiante.

## <span id="page-38-0"></span>Capítulo 4

## Conclusiones

La herramienta logró el objetivo de revisar el desempeño de las mujeres en computación según las métricas definidas. Logra mostrar los datos en tablas y gráficos, además de permitir obtener análisis visuales y con ayuda de la estadística.

Se pudo determinar que las mujeres tuvieron un mejor desempeño que los hombres de forma general, sin embargo, la cantidad de ellas sigue siendo significativamente menor que la de hombres aún con los esfuerzos que se han realizado en la universidad para atraer más mujeres a la carrera. Esto nos lleva a creer que no es suficiente hacer iniciativas desde que las mujeres están en educación media, sino que crear iniciativas desde una edad más temprana podría generar mejores oportunidades.

Es importante agregar que hubo tres ramos con una diferencia significativa en sus medianas según el test de Mood: Base de Datos, Ingeniería de Software II y Diseño y Análisis de Algoritmos. Al revisar los datos en detalle de estos ramos, se comprueba que en todos las mayoría de las notas de las mujeres están sobre mediana, además de tener un mayor porcentaje de aprobación, al contrario de los hombres.

Sin embargo, hay que tener en cuenta que los datos revisados no incluyen las notas de los estudiantes que tuvieron un estado final reprobado, lo que podría generar una variación en los resultados.

Este trabajo cumplió con entregar nueva información debido a que no existen muchos estudios en Chile sobre el desempeño de las mujeres en computación y cómo ciertas variables pueden afectarlo. Adem´as, es solo una base de lo que podr´ıa obtenerse si se analizan los datos teniendo otras métricas en cuenta.

Algunas de las métricas que podrían agregarse en futuras extensiones son revisar la correlación entre el género de ayudantes/auxiliares de los cursos y las notas de las mujeres, ya que muchos de los trabajos pr´acticos y dudas se realizan y resuelven durante las instancias auxiliares. Además de revisar la cantidad de ramos que reprueba cada estudiante y cuáles son estos. También el tipo de Ingreso a la carrera (por ejemplo ingreso normal, Bachillerato, SIPEE, PACE, entre otros) y si tiene relación con las notas del alumno.

Otra variable que se podría tener en consideración para futuro estudios es que no se tiene seguridad si el cambio de género se ve reflejado en los datos de UCampus o también entran en género blanco, o si solo se deja el genero biológico, por lo que no se tienen datos concretos para las personas que no sean cisgénero. Sería bueno buscar una forma de recopilar estos datos para futuros estudios ya que forman parte importante de la comunidad del departamento.

## <span id="page-40-0"></span>Bibliografía

- <span id="page-40-6"></span>[1] Subsecretaría de Educación Superior. Brechas de género en educación superior 2021, Diciembre 2021.
- <span id="page-40-4"></span>[2] Rocío A. Rodríguez, M. Roxana Martínez, Claudia G. Alderete, Pablo M. Vera, and Mariano G. Dogliotti. Análisis de la participación de la mujer en informática. LAWCC IX Congreso de la Mujer Latinoamericana en la Computación, 2017.
- <span id="page-40-9"></span>[3] ACTI. Mujeres y tecnologías, Mar 2019.
- <span id="page-40-8"></span>[4] Francisco Alessandri Cuevas and Villarroel Oyarzun, Tania. Participación de mujeres en stem, la situación chilena y comparación internacional, October 2021.
- [5] Valeria Bohorquez and Francisco Giacosa. Tendencias cb america latina 2020.
- <span id="page-40-11"></span>[6] Comisión local de Autoevaluación. Informe anual 2021. Facultad de Ciencias Físicas y Matemáticas, 2021.
- [7] Robert M. Corless, David J. Jeffrey, and Donald E. Knuth. A sequence of series for the lambert W function. In International Symposium on Symbolic and Algebraic Computation, ISSAC '97, Maui, Hawaii, USA, July 21–23, 1997, pages 197–204, 1997.
- <span id="page-40-7"></span>[8] Teresa Bracamonte Florencia Miranda Anotina Labarca Jocelyn Simmonds Mabel Vidal, Jazmine Maldonado. Niñaspro: An initiative to educate, inspire and empower women, 2021.
- <span id="page-40-2"></span>[9] Natalie Marchant. The gender gap in science and technology, in numbers, July 2021.
- <span id="page-40-3"></span>[10] J. Mercer. Why are there so few women in tech jobs?
- <span id="page-40-10"></span>[11] Ministerio de la Mujer y la Equidad de Género. Más mujeres más ciencias.
- <span id="page-40-5"></span>[12] Sonia Mora-Rivera, Mayela Coto-Chotto, and Johnny Villalobos-Murillo. Participación de las mujeres en la carrera de ingeniería informática de la universidad nacional y su desempeño en los cursos de programación. *Revista Electrónica Educare*,  $21(1):221-242$ , Nov 2016.
- [13] M. H. A. Newman and Alan M. Turing. A formal theorem in church's theory of types. J. Symb. Log., 7(1):28–33, 1942.
- <span id="page-40-1"></span>[14] Felix Richter. Women's representation in big tech, July 2021.
- <span id="page-41-3"></span>[15] T. Straza S. Schneegans and J. Lewis. Unesco science report: The race against time for smarter development. UNESCO Publishing: France, 2021.
- <span id="page-41-0"></span>[16] Jocelyn Simmonds, Maria Cecilia Bastarrica, and Nancy Hitschfeld-Kahler. Impact of affirmative action on female computer science/software engineering undergraduate enrollment. IEEE Software, 38(2):32–37, 2021.
- <span id="page-41-2"></span>[17] STEM Women. Whitepaper. understanding the gender imbalance in stem, 2021.
- [18] Alan M. Turing. Systems of Logic Based on Ordinals. PhD thesis, Princeton University, NJ, USA, 1938.
- <span id="page-41-5"></span>[19] UNESCO. Chile implements saga project to reduce gender gap in science, Oct 2019.
- <span id="page-41-4"></span>[20] UNESCO. Stem and gender advancement (saga), Aug 2019.
- <span id="page-41-1"></span>[21] I.G. UNESCO. Director-General, 2009-2017 Bokova. Cracking the code: Girls' and women's education in science, technology, engineering and mathematics (stem). STEM Gender Equality Congress Proceedings, pages 20–23, 2017.

## <span id="page-42-0"></span>Anexo

## <span id="page-42-1"></span>A.1. API UCampus - Mufasa FCFM

<span id="page-42-2"></span>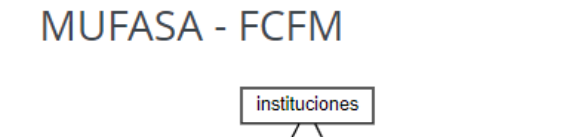

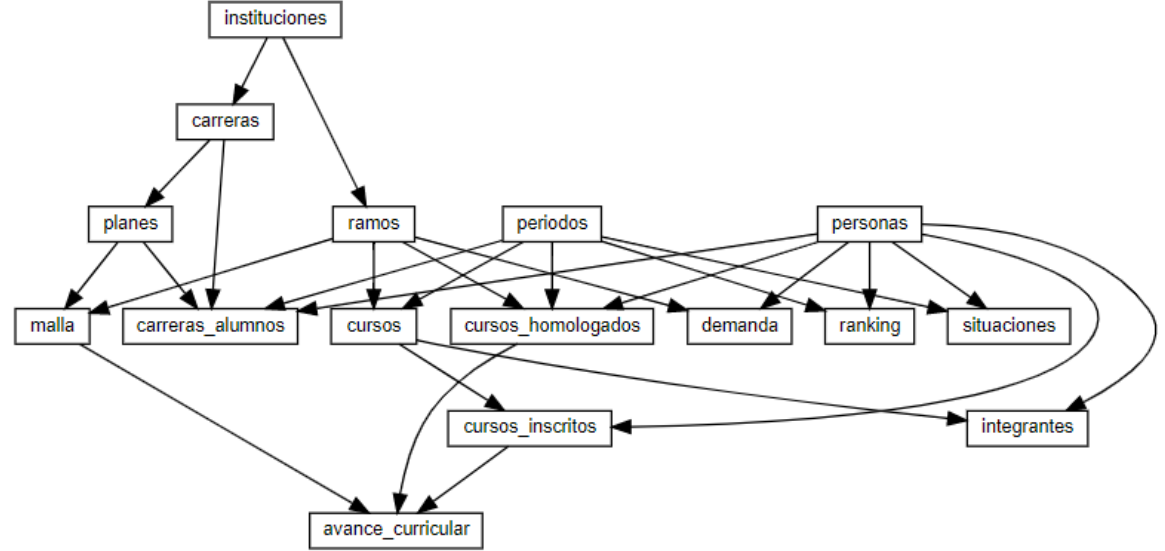

Figura 4.1: Diagrama con las relaciones de los modelos en la API Ucampus - Mufasa FCFM

## <span id="page-43-1"></span><span id="page-43-0"></span>A.2. Ramos Obligatorios

| Ramos Obligatorios                               |  |  |  |  |
|--------------------------------------------------|--|--|--|--|
| Nombre                                           |  |  |  |  |
| Algoritmos y Estructuras de Datos                |  |  |  |  |
| Metodologías de Diseño y Programación            |  |  |  |  |
| Matemáticas Discretas para la Computación        |  |  |  |  |
| Teoría de la Computación                         |  |  |  |  |
| Bases de Datos                                   |  |  |  |  |
| Programación de Software de Sistemas             |  |  |  |  |
| Modelación y Computación Gráfica para Ingenieros |  |  |  |  |
| Lenguajes de Programación                        |  |  |  |  |
| Diseño y Análisis de Algoritmos                  |  |  |  |  |
| Arquitectura de Computadores                     |  |  |  |  |
| Sistemas Operativos                              |  |  |  |  |
| Redes                                            |  |  |  |  |
| Ingeniería de Software                           |  |  |  |  |
| Formulación, Evaluación y Gestión de Proyectos   |  |  |  |  |
| Minería de Datos                                 |  |  |  |  |
| Ingeniería de Software II                        |  |  |  |  |
| Proyecto de Software                             |  |  |  |  |
|                                                  |  |  |  |  |

Tabla 4.1: Ramos obligatorios de Ingeniería Civil en Computación (para malla versi´on 3 y 5)